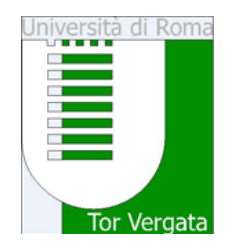

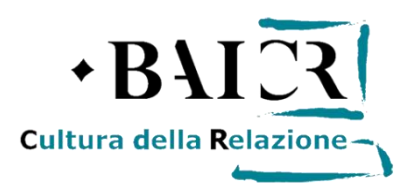

# UNIVERSITA' DEGLI STUDI DI ROMA TOR VERGATA

Dipartimento di Storia, Patrimonio culturale, Formazione e Società

MASTER IN Indicizzazione di documenti cartacei, multimediali ed elettronici in ambiente digitale

*Relazione Tirocinio formativo curriculare svolto presso*

*La Società Geografica Italiana onlus*

# L'Archivio fotografico della Società Geografica Italiana, alcune collezioni del Fondo Elio Migliorini

Candidato: Elisa Iacolenna

Anno Accademico 2016/2017

# Indice

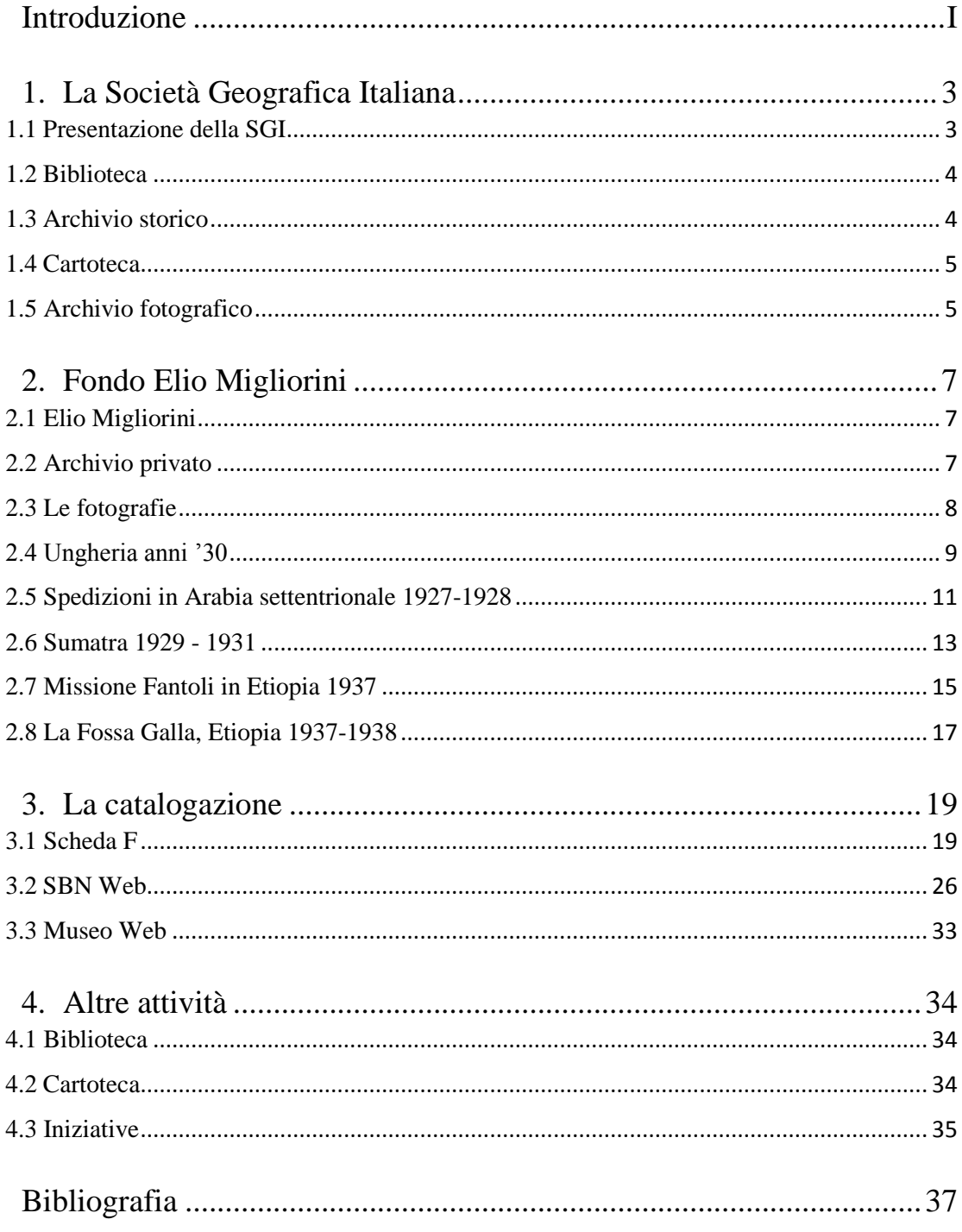

## <span id="page-3-0"></span>Introduzione

Il tirocinio formativo presso la Società Geografica Italiana ha previsto un primo periodo iniziale di formazione e orientamento, ciò ha permesso una visione generale della struttura, dei servizi erogati, di attività e iniziative da essa promosse, ma prima di tutto del ricco patrimonio che custodisce.

Il primo capitolo vuole essere una presentazione della struttura ospitante e una panoramica dei settori che la caratterizzano, biblioteca, cartoteca, archivio storico, fotografico e dei loro svariati materiali: libri, carte geografiche, fotografie, documenti d'archivio, taccuini di viaggio, appunti e cimeli.

Un certo interesse nasce per l'Archivio fotografico, custode di un patrimonio iconografico di grande valore, popolato dagli scatti di esploratori, viaggiatori e geografi, che documentano viaggi, scoperte, popolazioni e paesaggi.

Il principale compito assegnatomi è stato quello di catalogare alcune delle collezioni fotografiche di questo archivio, suddiviso in tre macro sezioni: Fondo storico, Fondo Giotto Dainelli e Fondo Elio Migliorini.

L'attenzione ricade sull'eminente geografo, esperantista, accademico e redattore responsabile del Bollettino della Società Geografica Italiana dal 1928 al 1947, Elio Migliorini, del cui fondo solo una piccola parte è stata resa fruibile.

Per questo motivo il secondo capitolo sarà dedicato al suddetto studioso, in particolare alle cinque collezioni appartenenti al suo fondo, oggetto di studio durante il periodo di tirocinio. Dallo spoglio dell'archivio personale cartaceo dello studioso, raccolto in cartelle prive di descrizione ed ordine, si accede a nuclei fotografici, bibliografia e cartografia. L'operazione ha così portato alla scelta della prima raccolta "Ungheria anni'30", costituita da 35 positivi, per la maggior parte, privi di autore e sprovvisti di datazione, dei quali solo quattro riportano sul verso la data manoscritta 1930. La successiva raccolta, contenente 27 positivi, riguarda le due spedizioni archeologiche del Field Museum of Natural History, in Arabia settentrionale, sotto la direzione di Henry Field, compiute nel 1927 e nel 1928.

I 44 fototipi riguardanti la Missione di Amilcare Fantoli in Etiopia, compiuta tra il marzo e il settembre 1937 sono stati solo revisionati, principalmente sono state apportate modifiche relative a consistenza e collocazione.

I

Il terzo capitolo invece, dedicato alla catalogazione, tratterà il preliminare esame dei lotti scelti, la registrazione dei dati riempiendo alcuni dei campi previsti dalla scheda F, completa di descrizione dei fototipi e la loro successiva catalogazione in SBN web.

Seguirà il caricamento sul sito Museo Web di una scheda introduttiva delle singole raccolte, alla quale si accede tramite la voce archivio fotografico direttamente dal sito della SGI. Fra le collezioni del fondo Migliorini, questa presenterà a grandi linee la raccolta alla quale sono allegate quattro foto che al meglio la rappresentano.

L'ultimo capitolo è dedicato alle attività portate avanti parallelamente alla catalogazione fotografica, dall'assistenza agli utenti della Biblioteca (accoglienza, servizi di *reference*, ricerche bibliografiche) alla Cartoteca dove si è proceduto al riordino di un fondo cartografico di carte prettamente nautiche, delle quali si doveva definire la reale consistenza. In più di diverse cartelle contenenti carte geografiche dell'Ungheria, sono stati registrati i dati di ogni singola carta: titolo in lingua, editore, autore, datazione, scala numerica, dimensioni della carta in cm e calcolo delle coordinate.

Tra le altre attività la collaborazione all'allestimento delle diverse mostre che la SGI ha ospitato ed alla promozione della *Campagna Soci 2018* e di *Adotta un documento*, iniziative lanciate dalla stessa struttura.

# <span id="page-5-0"></span>1. La Società Geografica Italiana

#### <span id="page-5-1"></span>1.1 Presentazione della SGI

Fondata a Firenze nel 1867 e trasferitasi a Roma nel 1872, la Società Geografica Italiana, nel cinquecentesco Palazzetto Mattei, all'interno di Villa Celimontana, è un centro di eccellenza per gli studi geografici, un'istituzione culturale la cui missione è quella di svolgere ricerca scientifica e fare formazione per diffondere il sapere geografico, assicurando la tutela e la valorizzazione del patrimonio culturale da essa custodito. Inoltre associazione ambientalista accreditata che di recente ha ottenuto la qualifica di onlus (organizzazione non lucrativa di utilità sociale) e sede di Eugeo, rete di collegamento tra le società geografiche di tutto il mondo, e della Casa della Geografia - Home of Geography, segretariato permanente dell'Unione Geografica Internazionale, organismo dell'International Council of Science affiliato all'UNESCO.

Ai tempi della sua fondazione non si conosceva la geografia mondiale e le esplorazioni divennero un mezzo per penetrare nelle terre interessanti dal punto di vista economico e geopolitico.

Questo portò la Società a una stretta collaborazione con il governo, con il quale organizzò la maggior parte delle esplorazioni, così i viaggiatori della Società cominciarono a raccogliere notevoli quantità di notizie sui popoli incontrati, materiali di natura etnografica e naturalistica, mettendola a disposizione di tutti e contribuendo al progresso della geografia.

Con la fine della spartizione coloniale, i governi persero il loro interesse per le associazioni geografiche, che arrivarono anche alla chiusura, ma la Società Geografica Italiana non risentì del loro mancato supporto, avendo avuto, da sempre, come scopo la promozione e la diffusione della geografia scientifica, non solo esplorativa. Attualmente la Società punta a promuovere la ricerca scientifica, le attività di divulgazione, i programmi di studi e ricerche su territorio e ambiente, organizza convegni, viaggi di studio, mediante la stretta collaborazione con associazioni e istituzioni aventi interessi affini e con altre società geografiche, italiane e straniere.

#### <span id="page-6-0"></span>1.2 Biblioteca

La Biblioteca della Società Geografica Italiana con 400.000 volumi e oltre 2.000 periodici italiani e stranieri custodisce la documentazione specializzata più importante d'Italia e tra le più cospicue d'Europa. Conserva al suo interno un Fondo Antico con diverse migliaia di rari (XVI - XIX secolo) tra cui libri antichi, testi a stampa e manoscritti, oltre a centinaia di carte geografiche e atlanti che vanno dal Quattrocento all'Ottocento. In oltre possiede un Fondo Orientale di oltre 200 carte cinesi e giapponesi, di altissimo pregio storico e artistico. Tutti materiali occasionalmente messi in mostra. La Biblioteca mette a disposizione degli utenti un catalogo cartaceo e uno informatizzato.

Il cartaceo dispone di uno schedario per autore che va dalle origini al 1979 e un altro con schede per autore e soggetto riguardante gli anni che vanno dal 1980 al 1992.

Il catalogo informatizzato, nell'ambito del [Servizio Bibliotecario Nazionale](http://opac.sbn.it/) (SBN), fa parte del Polo degli [Istituti Culturali di Roma \(IEI\)](http://www.istituticulturalidiroma.it/) e permette di cercare titoli dal 1993 a oggi.

#### <span id="page-6-1"></span>1.3 Archivio storico

L'Archivio storico, strutturato in fondi distinti, custodisce la storia della Società Geografica Italiana, raccolta in 450 faldoni contenenti migliaia di documenti tra cui atti dei congressi geografici, taccuini, schizzi, disegni, relazioni e corrispondenza di geografi, esploratori, scienziati e uomini di cultura, come: Orazio Antinori**,** Giacomo Bove**,** Ermanno Stradelli**,** Vittorio Bottego**,** Umberto Nobile**,** Giotto Dainelli e Filippo de Filippi**.**

Tra i fondi più ricchi, acquisiti per donazione, ricordiamo il fondo Giotto Dainelli comprendente il consistente archivio personale dello studioso, personaggio di spicco della cultura italiana, insigne geologo, geografo, esploratore e professore universitario; e il fondo di Elio Migliorini, maestro della geografia italiana e redattore del "Bollettino" della Società Geografica per un trentennio.

L'Archivio storico è entrato a far parte, insieme ai più importanti istituti culturali e fondazioni italiane, del progetto Archivi del Novecento – la memoria in rete e del progetto [Archivi on line.](http://www.archivionline.senato.it/)

In più avendo aderito al progetto Lazio '900, per la consultazione, si avvale dell'applicativo archivistico *Collective Access* e della piattaforma *Archiui.*

#### <span id="page-7-0"></span>1.4 Cartoteca

Planisferi, carte topografiche di tutti i continenti, carte nautiche, aeronautiche, geologiche, forestali, idrografiche, climatiche, gravimetriche, pedologiche, minerarie, stradali, questo è il patrimonio di 200 mila documenti custoditi nella Cartoteca della Società Geografica Italiana.

Oltre 200 carte antiche e rare (XV - XIX secolo) si trovano nella sezione Rari, il cui documento cartografico manoscritto di maggior pregio è la carta nautica di Albino de Canepa del 1480, inoltre possiede una raccolta di carte geografiche cinesi e giapponesi, dei secoli XVIII e XIX, quasi tutte manoscritte e la cartografia moderna è costituita in particolare da carte dell'Istituto Geografico Militare Italiano (IGM) dalla fine dell'Ottocento ai giorni nostri.

La catalogazione informatizzata avviene in ambiente SBN (Servizio Bibliotecario Nazionale) ed è possibile accedere alle descrizioni del materiale precedentemente schedato in ambienti diversi (23.500 documenti) e alle relative immagini digitalizzate (ca. 2000 documenti), consultando l['Opac](http://societageografica.net/opac) di Cartoteca. Come per i documenti d'archivio il materiale cartografico è disponibile sia il catalogo cartaceo che il catalogo informatizzato.

#### <span id="page-7-1"></span>1.5 Archivio fotografico

L'Archivio fotografico raccoglie oltre 400 mila positivi, negativi, diapositive e cartoline d'epoca materiali rari e spesso inediti, raffiguranti luoghi, genti e paesaggi della terra a partire dalla metà dell'Ottocento. Si esclude l'intenzione, al momento della nascita della Società, di costituire un Archivio fotografico, l'interesse era limitato alla documentazione bibliografica e cartografica.

Con l'espansionismo coloniale la fotografia si affianca a diari, resoconti ufficiali, carte geografiche, imponendo la sua costante presenza come testimonianza delle missioni esplorative organizzate dalla SGI. I viaggi aumentano e l'elemento fotografico diventa sempre più rilevante. Le collezioni fotografiche incrementarono in modo consistente grazie a donazioni e per la consuetudine di lasciare le diapositive proiettate durante le conferenze tenute nella SGI frequentate da politici influenti, esponenti dell'aristocrazia, membri della famiglia reale, ambasciatori, scienziati, uomini di cultura; incontri che divennero uno degli appuntamenti più ambiti delle serate romane.

Con la fine della Seconda Guerra Mondiale il prestigio sempre avuto venne meno e la SGI si caratterizzò sempre più in maniera esclusiva come un centro di documentazione e divulgazione.

Le fotografie vennero messe da parte, fu però compilato, tra il 1945 e il 1946, per volere dell'allora Segretario Generale Enrico De Agostini, un elenco delle fotografie positive, primo riordino del materiale fotografico. Nel 1987 si decise di recuperare quel «notevole numero di cassette, scatole, scatoloni e vari contenitori [...] nei quali si trovavano lastre, pellicole fotografiche e loro spezzoni,

fotografie di vario formato e cartoline», <sup>1</sup> materiale che versava in stato di completo abbandono. Maria Mancini si occupò del riordino, della sistemazione e della parziale catalogazione dei fototipi. Tutto venne collocato all'interno del Fondo storico, suddiviso in piccole sezioni denominate lotti e identificate con un numero di riferimento; seguendo lo stesso principio sono stati suddivisi in lotti anche il Fondo Giotto Dainelli<sup>2</sup> e il Fondo Elio Migliorini (oggetto di studio durante il periodo di tirocinio formativo). Va ricordato che dell'Archivio fa parte anche la Cineteca, istituita nel 1949, un piccolo fondo di 68 pellicole relative a fenomeni geografici di interesse generale. Nel 1996, la Mancini pubblica *Obiettivo sul mondo. Viaggi ed esplorazioni nelle immagini dell'Archivio fotografico della Società Geografica Italiana (1866-1956),* un catalogo a stampa che propone le schede delle raccolte relative al Fondo storico, Fondo Giotto Dainelli e Fondo Elio Migliorini.

Grazie alla collaborazione con l'Università di Tor Vergata dal 2000, per la catalogazione informatica del Fondo Storico, è stato creato un data base costruito con l'applicativo file maker pro basato sulla struttura della Scheda F.

Grazie al progetto "Obiettivo sul mondo" è stato possibile l'avanzamento del lavoro di catalogazione per mezzo di un nuovo software, il restauro conservativo del materiale, l'integrazione del lavoro di acquisizione digitale del patrimonio dell'Archivio e la sua valorizzazione grazie alla pubblicazione, sul sito internet della SGI, dei 16.000 fototipi catalogati.

Tra il 2012 e il 2015 la partecipazione al progetto Europeana Photography ha permesso l'inserimento nella biblioteca digitale europea di 23.000 immagini corredate di scheda catalografica. La convenzione stipulata tra l'ICCU e la SGI ha consentito la pubblicazione delle 23.000 immagini anche nel portale [Cultura Italia.](http://www.culturaitalia.it/) Nel 2015, invece, inizia la catalogazione nell'ambito del [Servizio](http://opac.sbn.it/)  [Bibliotecario Nazionale](http://opac.sbn.it/) (SBN) e nell'Opac del Polo degli [Istituti Culturali di Roma \(IEI\).](http://www.istituticulturalidiroma.it/)

Dal 2000 ad oggi, la catalogazione e la digitalizzazione dei documenti fotografici ha permesso la schedatura informatica e la pubblicazione online di oltre 25.000 immagini.

**.** 

<sup>1</sup> *Presentazione* anteposta al volume di MANCINI M., (a cura di), *Obiettivo sul mondo. Viaggi ed esplorazioni nelle immagini dell'Archivio fotografico della Società Geografica Italiana (1866-1956)*, Roma, SGI, 1996, pp. XXX-195.

<sup>&</sup>lt;sup>2</sup> Fondo costituito da 120 faldoni contenenti 2.850 corrispondenti, più fotografie, centinaia di volumi e di carte geografiche.

# <span id="page-9-0"></span>2. Fondo Elio Migliorini

#### <span id="page-9-1"></span>2.1 Elio Migliorini (Rovigo 1902 – Roma 1988)

Gli archivi della Società Geografica Italiana raccolgono svariati materiali: libri, carte geografiche, fotografie, documenti d'archivio, taccuini di viaggio, appunti e cimeli.

Un certo interesse nasce per l'Archivio fotografico, in particolare per il Fondo Elio Migliorini, del quale solo una piccola parte è stata resa fruibile.

Elio Migliorini fu un eminente geografo, esperantista, accademico e redattore responsabile del Bollettino della Società Geografica Italiana dal 1928 al 1947. Laureato in giurisprudenza, dopo aver conosciuto Roberto Almagià, uno dei capo-scuola della geografia italiana, cominciò a interessarsi alla geografia, conseguendone nel 1935 la libera docenza e ottenendo incarichi d'insegnamento nelle Università di Roma e Firenze; nel 1942, vinse il concorso per la cattedra di geografia politica ed economica nell'Istituto universitario orientale di Napoli.

Nel 1966 Migliorini rientrò a Roma, dove continuò a insegnare e dove nel 1988 si spense.

Qualche anno dopo la sua scomparsa, nel 1992, la famiglia donò il suo archivio personale, circa 7.500 fotografie, in gran parte negative e 18.000 cartoline d'epoca.

#### <span id="page-9-2"></span>2.2 Archivio privato

Dallo spoglio dell'archivio personale cartaceo di Elio Migliorini, raccolto in cartelle prive di descrizione ed ordine, si accede a nuclei fotografici, bibliografia e cartografia. L'operazione di riordino ha previsto il mantenimento, dove possibile, delle unità conservative originali tra buste e cartelle. Tutti i documenti sono stati divisi e registrati.

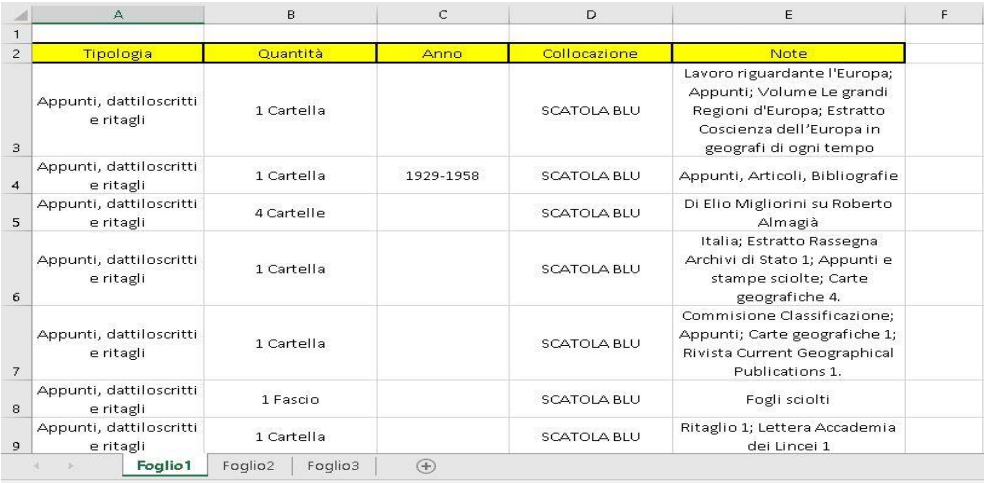

Quest'immagine riporta solo una minima parte dei dati registrati. La divisione è avvenuta per macro-categorie: "Appunti, dattiloscritti e ritagli" con materiale sciolto e di ricerca, "Quaderni e taccuini di viaggio", scritti dal geografo in occasione di viaggi ed escursioni alle quali prese parte, "Corrispondenza personale" con biglietti d'auguri e di condoglianze, una "corrispondenza ufficiale" riguardante editori e convegni, l'unità "Volumi e fascicoli a stampa" e infine la cartella "Riproduzioni", un insieme di fotografie non direttamente collegabili al lavoro di Migliorini.

Come si può notare è stata registrata la tipologia che corrisponde alla macro-area, la quantità, l'anno, la collocazione corrispondente alle scatole all'interno delle quali sono stati raccolti i documenti, infine le note dove viene riportata una descrizione generica del contenuto.

#### <span id="page-10-0"></span>2.3 Le fotografie

1

I fototipi possono essere divisi per tema e modalità di acquisizione in due canali.

Il primo riguarda quelle fotografie che Migliorini scattò in Italia, quasi tutte raffiguranti Veneto e Lazio, regioni alle quali è legata la vita famigliare e professionale dello studioso. In più ci sono foto che ritraggono colonie italiane, da considerare rilevanti quelle prodotte in Libia, in particolare nel Fezzan (1934) e durante la spedizione attraverso il deserto del 1936, da Tripoli fino alle oasi di Ghadames, da ricordare anche il viaggio che fece lo stesso anno nell'arcipelago del Dodecaneso.

L'altro canale comprende immagini mandate da diversi autori, allegate agli articoli proposti per la pubblicazione e destinate direttamente a Migliorini redattore responsabile del Bollettino.

La spedizione diretta al redattore spiega il consistente numero di materiale ritrovato nello studio privato dello studioso, conservato all'interno di scatole di cartone.

Le fotografie per la maggior parte erano prive di ordine, altre invece allegate a riproduzioni cartografiche, ritagli di giornali, fotocopie, opuscoli pubblicitari e altro. «Questa mancanza di ordine e di precisione nella raccolta e nella custodia delle fotografie in uno studioso noto per la pignoleria, testimonia il suo interesse meramente formale per la fotografia: non strumento di ricerca, ma puro sussidio decorativo.». 3

Detto ciò è evidente che queste fotografie fossero considerate solo materiale di corredo, lo confermano i riquadri e i ritagli sul recto, insieme alle diverse didascalie presenti sul verso, segno di più utilizzazioni editoriali.

<sup>3</sup> MANCINI M., (a cura di), *Obiettivo sul mondo. Viaggi ed esplorazioni nelle immagini dell'Archivio fotografico della Società Geografica Italiana (1866-1956)*, Roma, SGI, 1996, pag. XXII.

#### <span id="page-11-0"></span>2.4 Ungheria anni '30

Dell'unità contenete materiale sciolto e di ricerca, visionata durante lo spoglio dell'archivio personale di Migliorini, ha attirato l'attenzione la presenza di due ritagli di giornale, riguardanti recensioni relative al testo del 1933, *L'Ungheria,* scritto dallo stesso Migliorini. L'Ungheria torna anche in due diversi taccuini dello studioso, dove riporta il viaggio del 1966 e quello del 1971. Questo spoglio ha così portato alla scelta della prima raccolta del fondo che prenderà il nome di "Ungheria anni'30".

Preso in esame il catalogo a stampa della Mancini si è riscontrata la presenza di un nucleo fotografico di 35 positivi, per la maggior parte, privi di autore e sprovvisti di datazione. L'unico riferimento temporale deriva dai quattro fototipi della raccolta che riportano sul verso la data manoscritta 1930, ritraenti un allevamento di Kisbér.

Dalle ricerche bibliografiche non è emersa documentazione relativa ad un possibile viaggio compiuto da Migliorini intorno al 1930.

Nella raccolta sono presenti cinque fototipi del porto di Budapest e del suo granaio, scattati dal fotografo ungherese Mór Erdélyi, la cui attribuzione è plausibile, ma non comprovabile.

Questi dati e il testo scritto da Migliorini *L'Ungheria,* pubblicato nel 1933, potrebbero far supporre che le foto siano anteriori alla pubblicazione del volume, considerati i legami con i luoghi e le tematiche connesse alla vita economica ungherese riportati nelle immagini.

L'ipotesi è che Migliorini abbia acquisito i positivi a supporto delle ricerche e degli studi che hanno prodotto il testo del quale abbiamo fatto menzione.

Il fondo fotografico preso in esame è disponibile in originale o in versione digitale, tutte le fotografie in esso contenute presentano indicazioni manoscritte o dattiloscritte sul verso, relative a luogo o contenuto in ungherese, italiano ed esperanto, di semplice comprensione grazie al supporto di strumenti di traduzione reperibili online.

Scheda F di uno dei fototipi della raccolta:

Fototipo 682/8/2 con relativi recto e verso

AUFN = Erdélyi, Mór

SGLT = Granaio del porto di Budapest per il caricamento di 3500 vaggoni.[sic]

SGLA = Granaio del porto di Budapest

SGTI = Europa - Repubblica dell'Ungheria - Budapest - Porti fluviali - Granai - Gru <Macchine operatrici> -Imbarcazioni

 $OGTD =$  positivo

 $MTX = BN$ 

MTC= gelatina ai sali d'argento/carta

 $MISA = 147$  mm

 $MISL = 202$  mm

 $UBFC = 682/8/2$ 

COLLOCAZIONE = Box 202 XIII E

LRCS = Repubblica di Ungheria

 $LRA = Budapest$ 

 $LRD = 1933$  ante

BIB = Migliorini E., "L'Ungheria", Roma, Paolo Cremonese, 1933).

NOTE = Titolo attribuito estratto da titolo proprio manoscritto e timbro autore nel verso del supporto primario, dove si legge: Photogr. Erdélyi Budapest. - Autore indicato nel recto del supporto primario. - Data attribuita da riferimenti bibliografici (cfr. Migliorini E., "L'Ungheria", Roma, Paolo Cremonese, 1933).

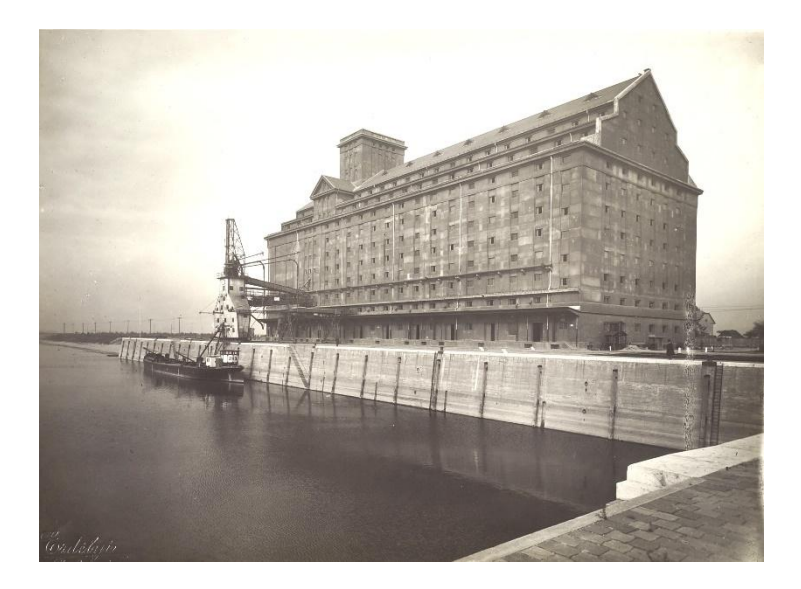

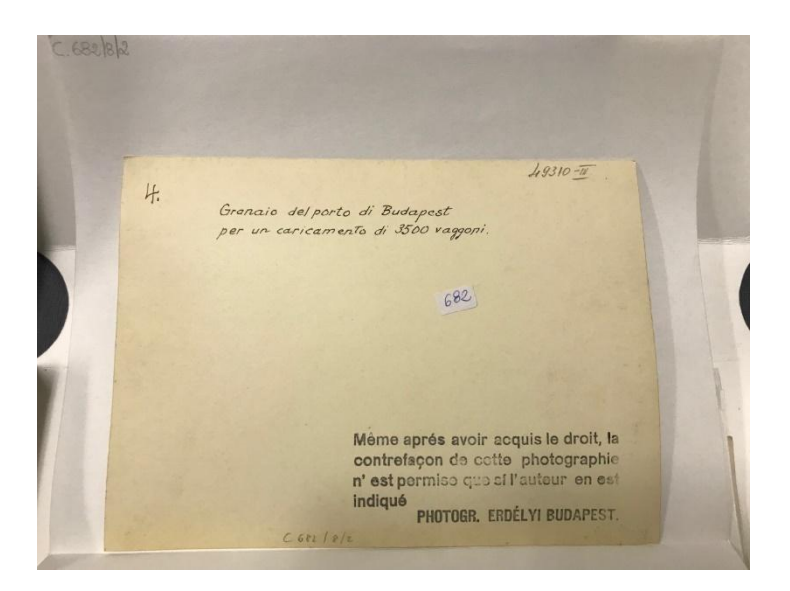

#### <span id="page-13-0"></span>2.5 Spedizioni in Arabia settentrionale 1927-1928

La raccolta contenente 27 positivi racconta le due spedizioni archeologiche del Field Museum of Natural History in Arabia settentrionale, sotto la direzione di Henry Field. Il percorso fatto riguarda la parte est di una linea che congiunge Damasco con Petra, fino all'Eufrate, la parte più settentrionale del Deserto Arabico (Transgiordania, Siria e Iraq).

La raccolta si presenta priva di autore e sprovvista di riferimenti cronologici. Ricerche bibliografiche hanno permesso di attribuire una datazione corrispondente alle spedizioni compiute nel 1927 e nel 1928 e d'identificare come autore il fotografo Schroeder, del quale conosciamo soltanto il nome. Le fotografie riportano il timbro: Photograph by Section of Photography, Field Museum of Natural History, nel verso del supporto primario.

Dei fototipi 5 presentano un titolo proprio manoscritto nel verso del supporto primario, alcune invece un titolo attribuito dal confronto con i positivi riportati sull'articolo *Sulle caratteristiche geografiche dell'Arabia Settentrionale* di H. Field, pubblicato sul Bollettino della Società Geografica Italiana nel 1934. Alle altre fotografie viene attribuito il titolo riportato da Field su una lettera dattiloscritta allegata alla raccolta.

Per quanto riguarda l'individuazione dell'area dello scatto, non sempre riportata sul fototipo si è fatto ricorso alla carta pubblicata sull'articolo del Bollettino già citato.

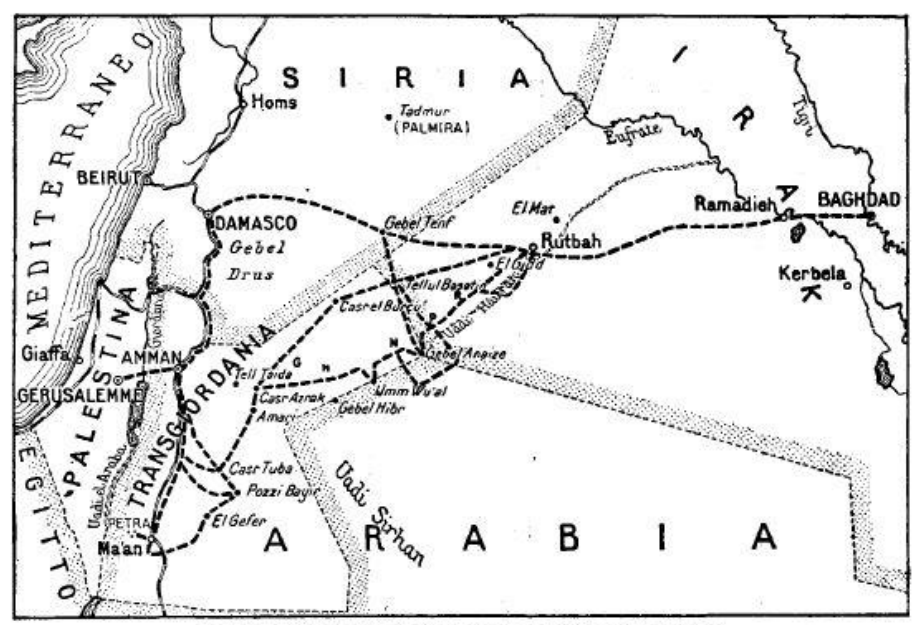

La linea a tratti indica gli itinerari percorsi dalla spedizione Field.

Scheda F di uno dei fototipi della raccolta:

Fototipo 688/11 con relativi recto e verso

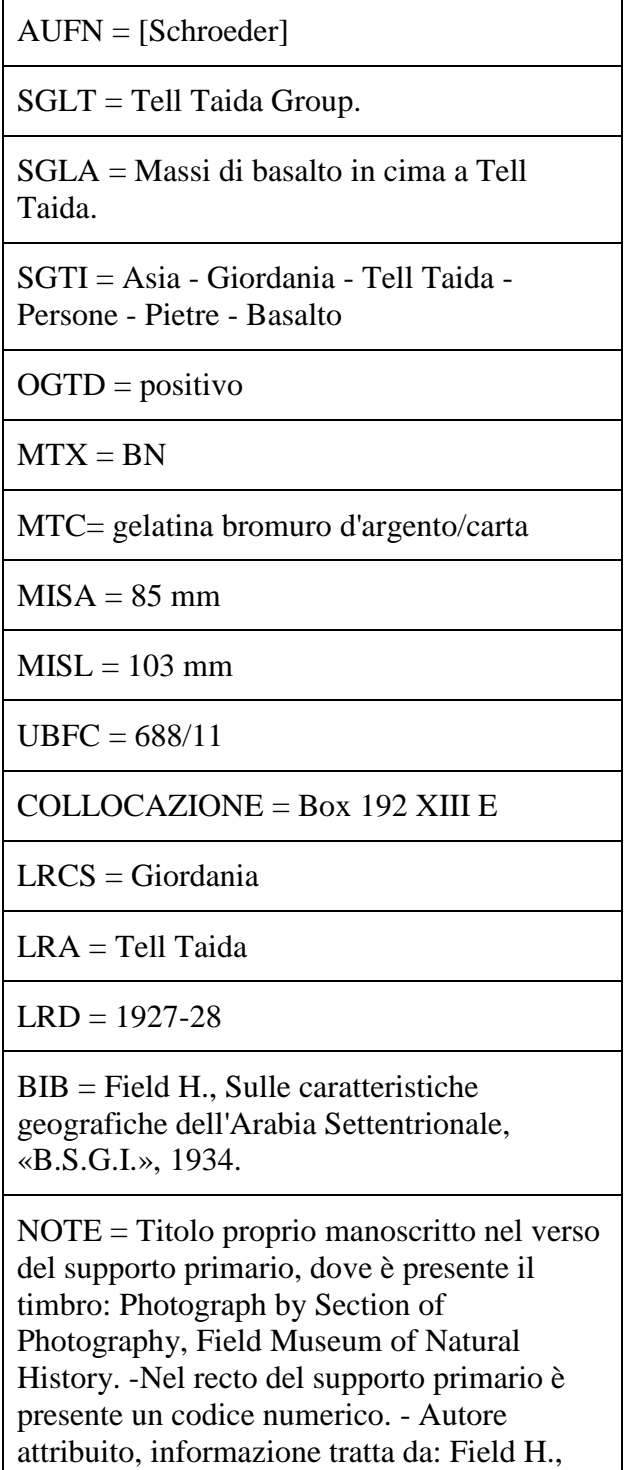

Sulle caratteristiche geografiche dell'Arabia Settentrionale, «B.S.G.I.», 1934, p. 13. - Data desunta dal periodo delle spedizioni.

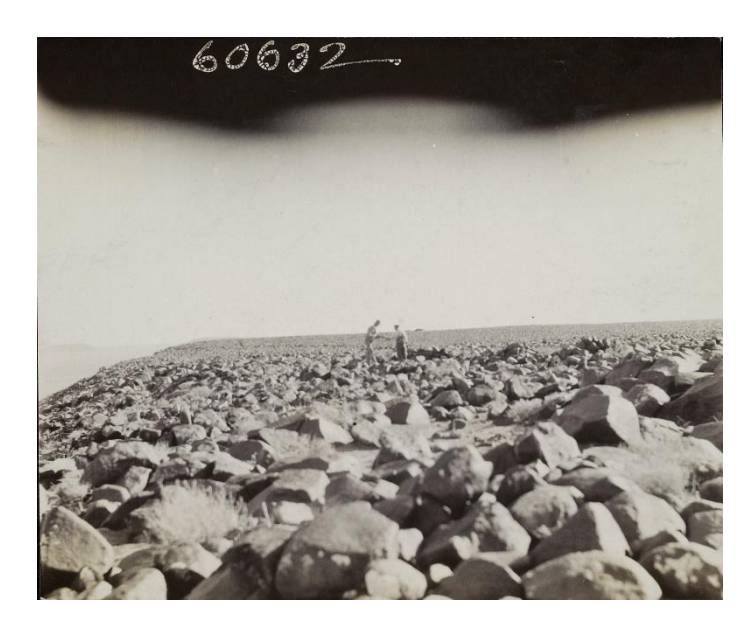

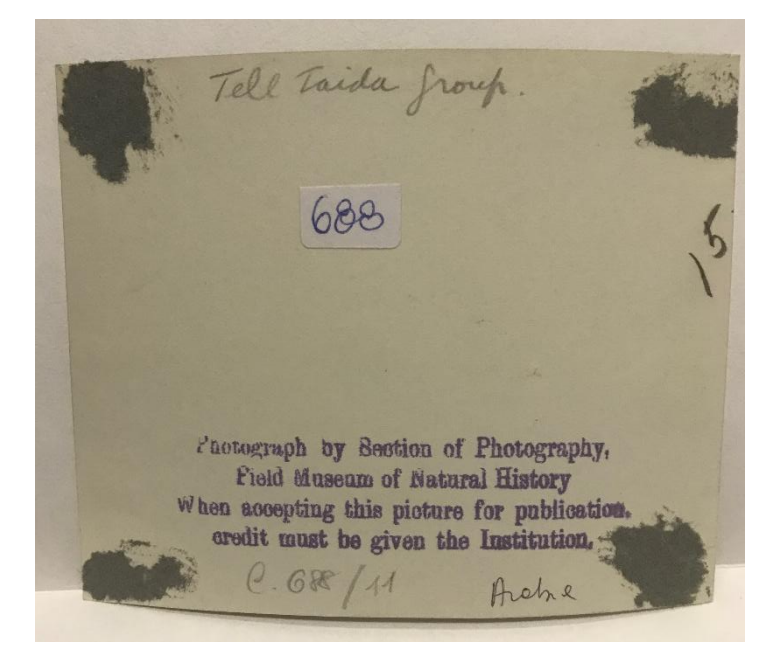

#### <span id="page-15-0"></span>2.6 Sumatra 1929 - 1931

L'altra collezione del fondo Elio Migliorini è stata denominata *Indonesia, Sumatra 1929-1931*. Questa raccolta, contenente 26 positivi, mostra luoghi dell'isola di Sumatra, per la maggior parte scatti della città di Berastagi, gli altri raffigurano la vicina Medan, il lago Toba, il fiume Padang e il vulcano Sinabung. Queste fotografie appartengono alla giovane donna che spesso viene ritratta accompagnata da quelli che definisce i suoi animali, della quale non abbiamo notizie.

Possiamo soltanto supporre che lei stessa sia l'autrice delle didascalie manoscritte in esperanto, nel verso del supporto primario, poiché si rivolge all'osservatore parlando in prima persona.

Ogni fototipo riporta una data, questo ha permesso di definire un arco temporale che va dall'ottobre 1929 al dicembre 1931.

Le ricerche, purtroppo, non hanno avuto esito positivo, non si è riuscito a trovare materiale bibliografico che potesse chiarire l'identità della donna ritratta e aggiungere informazioni a quelle che le stesse foto hanno fornito.

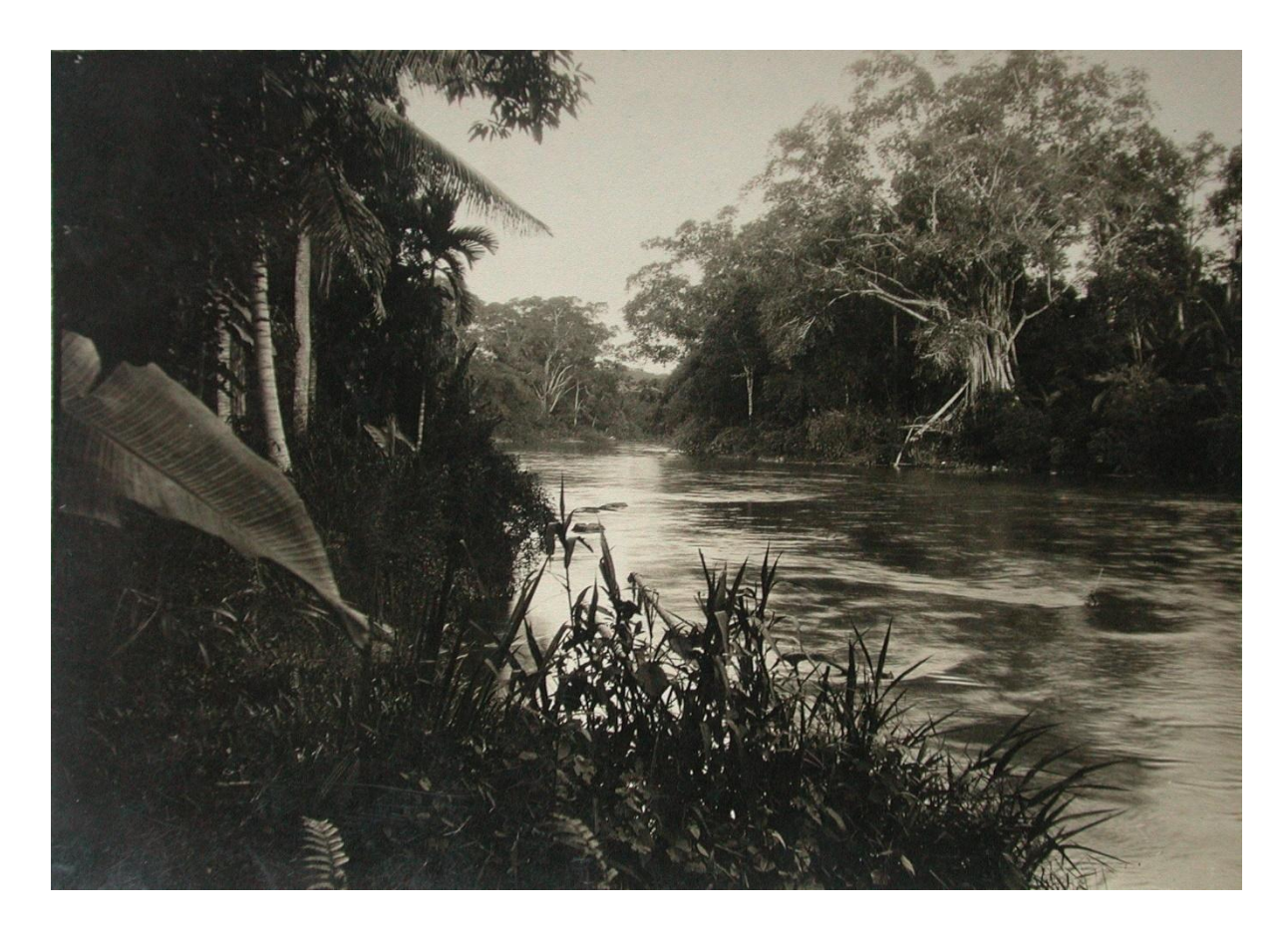

*Tebing Tinggi (Deli) rivero Soengei Padang,*  Archivio fotografico della Società Geografica Italiana, Roma.

Scheda F di uno dei fototipi della raccolta:

#### Fototipo 840/5 con relativi recto e verso

#### $AUFN =$

SGLT = Toba lago, Prapat.

SGLA = Lago Toba

SGTI = Indie Orientali Olandesi – Indonesia – Sumatra – Lago Toba

 $OGTD =$  positivo

 $MTX = BN$ 

MTC= gelatina bromuro d'argento/carta

 $MISA = 62$  mm

 $MISL = 85$  mm

 $UBFC = 840/5$ 

 $COLLOCAZIONE = Box 193 XIII E$ 

LRCS = Indonesia

LRA = Lago Toba

 $LRD = 21/04/1930$ 

 $BIB =$ 

NOTE = Titolo attribuito ricavato da traduzione titolo proprio in esperanto con datazione, manoscritte nel verso del supporto primario.

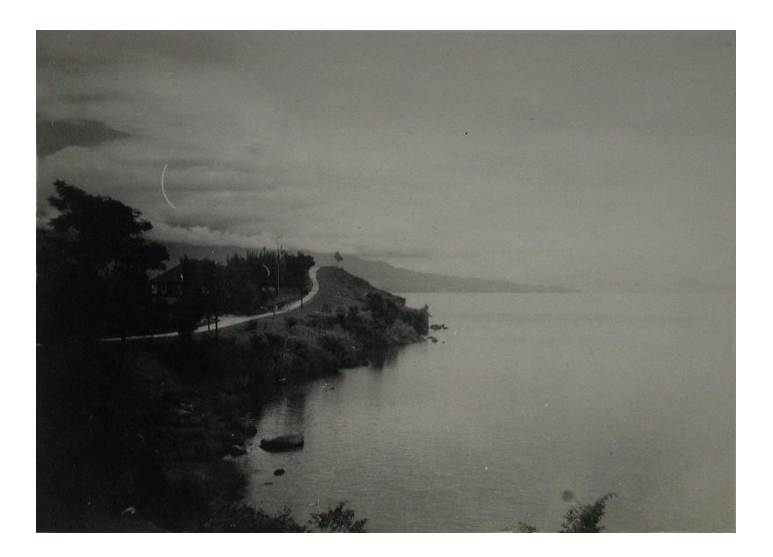

Prabat, 21.4.30 840<br>B.18 C840/5

#### <span id="page-17-0"></span>2.7 Missione Fantoli in Etiopia 1937

Ben 44 fotografie prive di riferimenti cronologici costituiscono la raccolta fotografica, sempre appartenete al fondo Elio Migliorini, relativa alla Missione di Amilcare Fantoli in Etiopia.

Ricerche bibliografiche hanno permesso di attribuire alla raccolta una datazione corrispondente alla Missione, compiuta tra il marzo e il settembre 1937, per la creazione del servizio meteorologico, in Africa Orientale Italiana. Alcuni fototipi possono essere attribuiti allo stesso Fantoli, autore della missione e degli articoli, pubblicati sul Bollettino, dal titolo *Una recente missione in A.O.I.,* relativi agli anni 1938, 1939 e 1940, che documentano gli itinerari percorsi e riportano diverse fotografie appartenenti a questa raccolta.

La collezione precedentemente catalogata in SBN WEB è stata revisionata, principalmente sono state apportate modifiche relative a consistenza e collocazione.

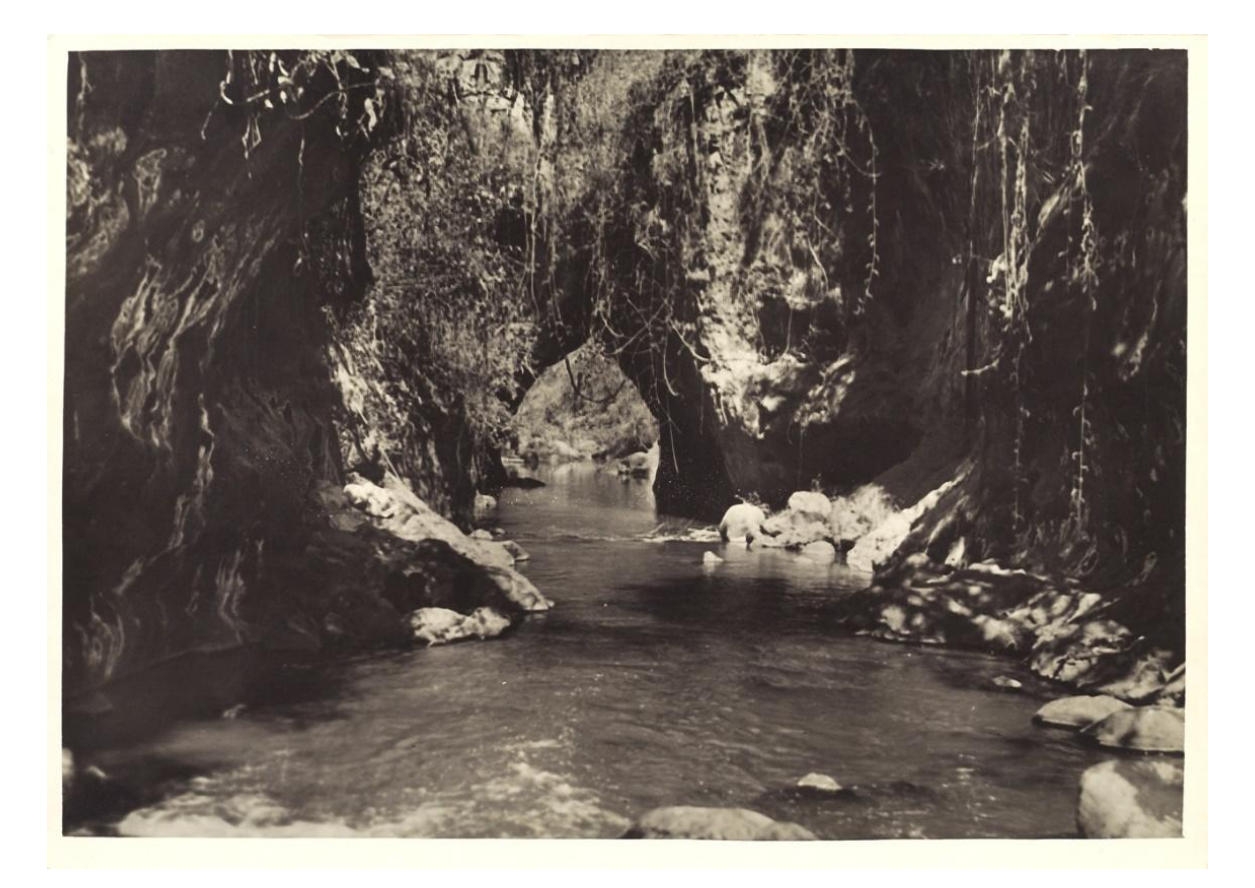

*Una forra pittoresca*, Archivio fotografico della Società Geografica Italiana, Roma. Scheda F di uno dei fototipi della raccolta:

Fototipo 636/16 con relativi recto e verso

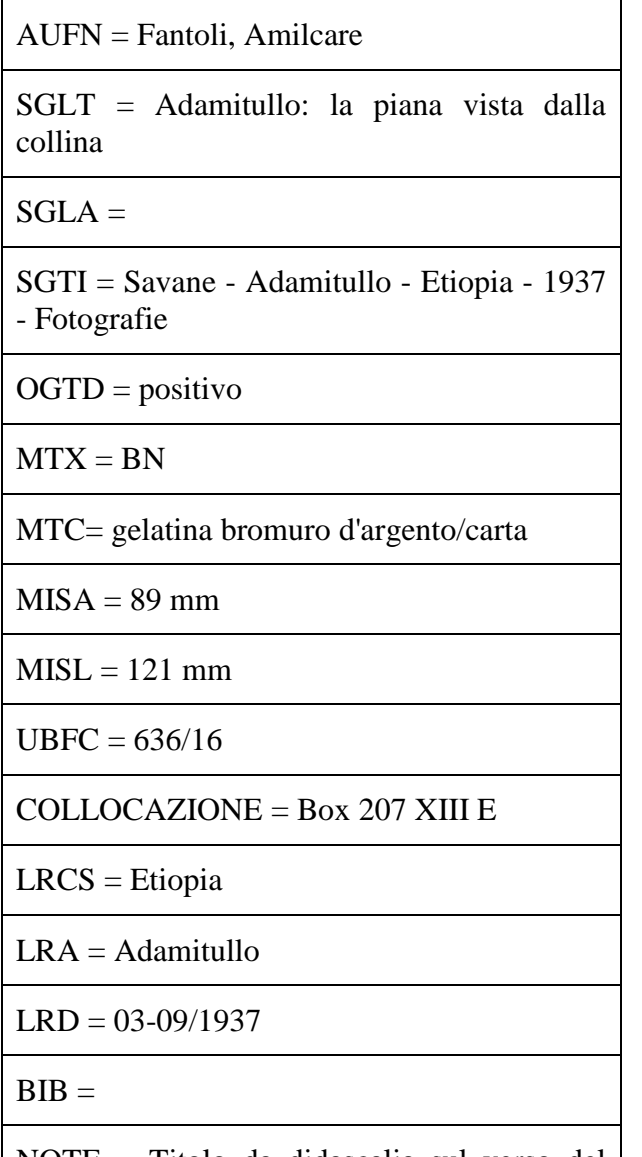

NOTE = Titolo da didascalia sul verso del supporto primario. - Data desunta da quella della missione a cui la fotografia si riferisce.

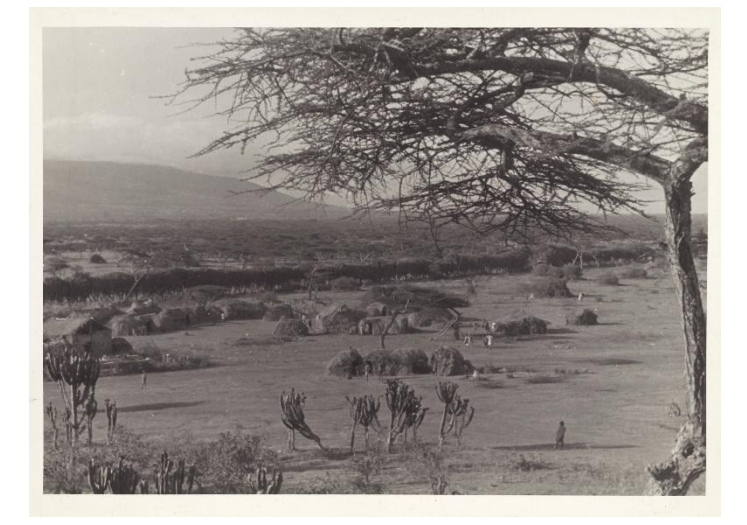

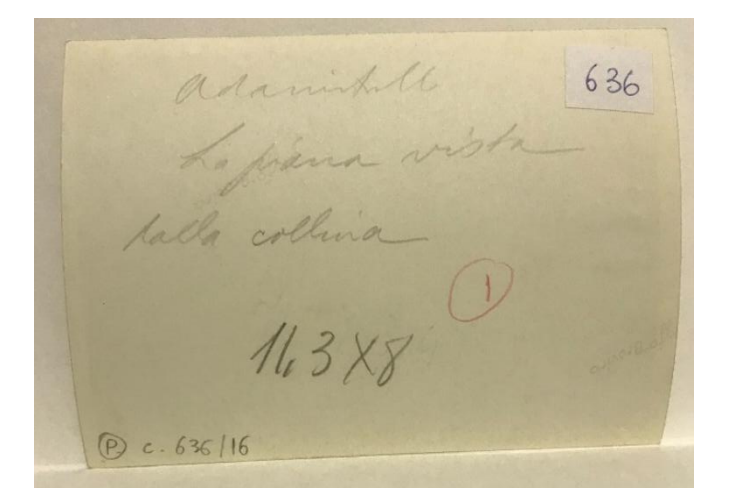

#### <span id="page-19-0"></span>2.8 La Fossa Galla, Etiopia 1937-1938

L'altra collezione del fondo Elio Migliorini alla quale si sta lavorando è relativa al viaggio in Etiopia dello studioso Aristocle Vatova che, ricalcando le orme del pioniere Vittorio Bòttego, esplorò i laghi della Fossa Galla, apportando, grazie alla raccolta di ricchi dati e materiali, un prezioso contributo alla conoscenza di questa vasta regione.

Documenta questa spedizione una raccolta di 44 positivi, privi di autore e di riferimenti cronologici. Ricerche bibliografiche hanno permesso di attribuire una datazione corrispondente alla spedizione compiuta nel 1937-1938.

Possiamo affermare che 9 positivi sono stati inseriti negli articoli *I Laghi della Fossa Galla* di A. Vatova, pubblicati nel Bollettino della Società Geografica Italiana del 1942.

Metà della raccolta possiede un titolo proprio manoscritto nel verso del supporto primario, di questa metà, alcune fotografie presentano delle fascette di carta che vanno a coprire la lunghezza superiore e/o inferiore, usate da Vatova per indicare le dimensioni dell'impaginazione, utile al loro inserimento negli articoli sopra citati.

Il resto della raccolta non riporta nessun tipo d'informazione, il titolo è stato attribuito per il confronto con positivi simili, dal momento che le fotografie ritraggono aree che ritornano più volte, con elementi in alcuni casi facilmente riconoscibili.

Si è inoltre proceduto, come per tutte le precedenti raccolte, all'elaborazione di una scheda introduttiva, con foto allegate, che figura sul sito dell'Archivio fotografico della SGI.

Scheda F di uno dei fototipi della raccolta:

Fototipo 817/2/7 con relativi recto e verso

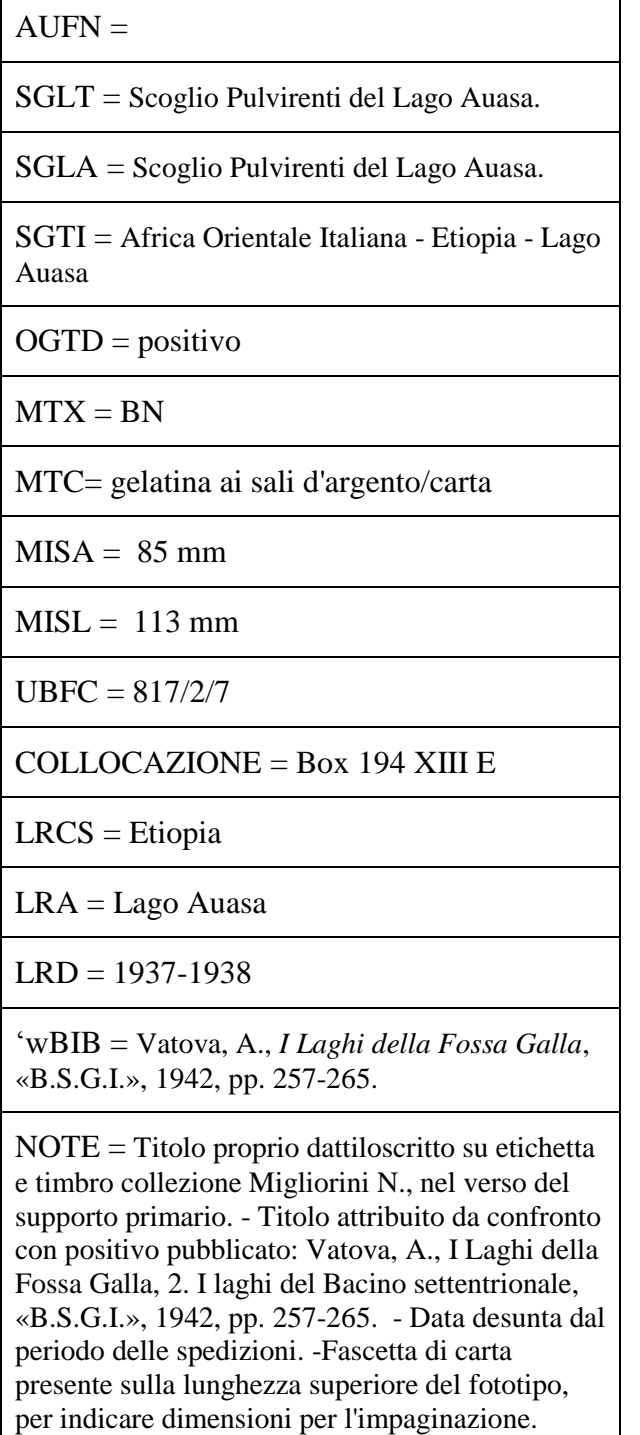

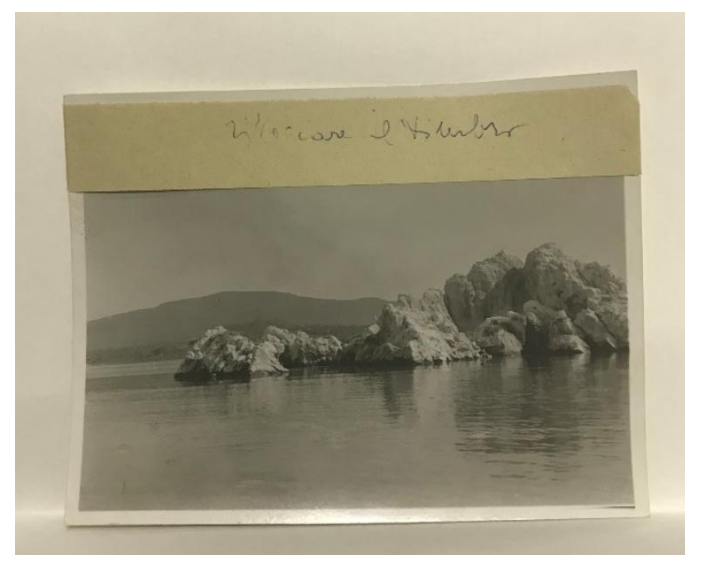

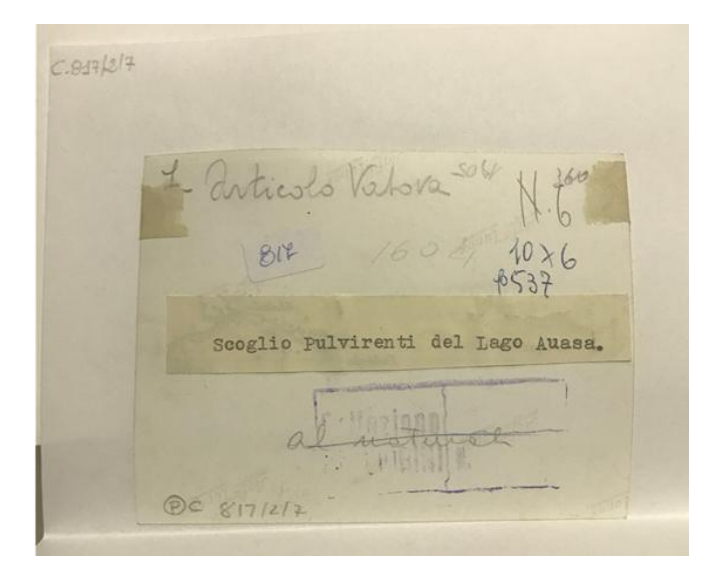

# <span id="page-21-0"></span>3. La catalogazione

#### <span id="page-21-1"></span>3.1 Scheda F

 $\overline{\phantom{a}}$ 

Nel 1999 alla fotografia viene riconosciuto il valore di "bene culturale" da conservare, digitalizzare e valorizzare. Nasce così la scheda F, relativa al materiale fotografico, introdotta dall'Istituto centrale per il catalogo e la documentazione. L'immagine dell'oggetto, ripreso nel recto e nel verso, andrà a completare la scheda descrittiva articolata in 269 voci catalografiche (21 paragrafi suddivisi in 79 campi, dei quali 23 semplici e 56 strutturati in 246 sottocampi), con un numero minimo di dati compatibili con il formato UNIMARC, per garantire lo scambio tra sistemi catalografici diversi. La scheda F prevede tre diversi livelli di compilazione.

Il livello inventariale, finalizzato alla conoscenza di consistenza e localizzazione del patrimonio fotografico (descrizione del bene, localizzazione specifica, soggettazione, datazione, autore della fotografia, materia, tecnica, ecc.).

I livelli precatalografico e catalografico, che mirano a fornire informazioni più approfondite relative alle tecniche fotografiche, alla biografia degli autori e altre desunte da ricerche bibliografiche.

Prima di esaminare campi e sottocampi della scheda  $F^4$ , c'è da sottolineare che spesso il catalogatore al momento dell'indicizzazione di una fotografia si trova di fronte alla totale assenza di dati relativi all'autore, alla datazione e al luogo dello scatto. Lo studio partirà dall'analisi dei contenuti dell'immagine, per passare all'identificazione delle informazioni in essa presenti, da organizzare in base agli standard prescelti. Non basterà definire oggetto, autorità, luogo e data, sarà necessario, onde evitare ambiguità interpretative, ricorre alla scelta di linguaggi e termini condivisi per la descrizione dei soggetti e a un insieme di regole che stabiliscano come i termini vadano usati e combinati.<sup>5</sup> Le informazioni da utilizzare per la descrizione di un documento grafico riguardano il riscontro di tutti gli elementi iconografici e descrittivi presenti sul documento, comprese le iscrizioni manoscritte o dattiloscritte. I dati si ricavano da una fonte primaria, parte del documento che presenta formalmente il titolo, di solito con le relative indicazioni di responsabilità ed eventuali informazioni connesse. A questi dati si aggiungono fonti complementari a quella primaria,

<sup>4</sup> MIRAGLIA M., *Strutturazione dei dati delle schede di catalogo: Beni artistici e storici scheda F*, Roma, ICCD, 1999.

<sup>5</sup> Gli standard di contenuto ad oggi sono: ISBD (International Standard Bibliographic Descriptions) nella sua edizione consolidata, nata dalla fusione di otto testi, la generale e le sette specifiche, in un unico testo; e le Regole italiane di catalogazione (REICAT), un codice di catalogazione finalizzato al trattamento uniforme di pubblicazioni di qualsiasi genere all'interno di un catalogo generale.

informazioni analoghe o supplementari come contenitore, cartella, busta e documentazione di corredo. In più si possono consultare anche fonti esterne i repertori, le bibliografie e i cataloghi. Durante la lavorazione alle raccolte, la registrazione dei dati su un foglio Excel ha preceduto la catalogazione in SBN WEB. Per una esemplificazione dei diversi casi, si riportano esempi di schede compilate durante il tirocinio, riguardanti le raccolte citate nel capitolo precedente. Come dato principale il codice identificativo della scheda e a seguire gli altri campi. Primo fra tutti il campo dell'autore al quale corrisponde il codice \*AU (definizione culturale), questo indica i dati individuativo-anagrafici relativi ai diversi autori responsabili dell'opera. AUF è il campo relativo all'autore della fotografia, qui si registreranno i dati relativi ad ogni autore fotografo responsabile del processo creativo dell'opera che si sta catalogando, che sia ideatore, esecutore, inventore, nel caso di un'immagine presa a modello da un altro fotografo. Nei sottocampi rientrano l'autore personale e l'ente collettivo.

#### AUFN – Nome scelto per l'autore personale

Questo sottocampo riporta la denominazione dell'autore, il fotografo o lo studio fotografico responsabile dell'esecuzione della fotografia. Essendo sempre obbligatorio indicare il responsabile se non è possibile identificarlo, verrà segnalato come 'Anonimo'. Riguardo ciò possiamo ricordare la raccolta "Ungheria 1930" nella quale sono presenti cinque fototipi del porto di Budapest e del suo granaio, i quali riportano il timbro dell'autore, "Photogr. Erdélyi Budapest", presente nel verso e nel recto del supporto primario, come è possibile vedere nell'immagine.

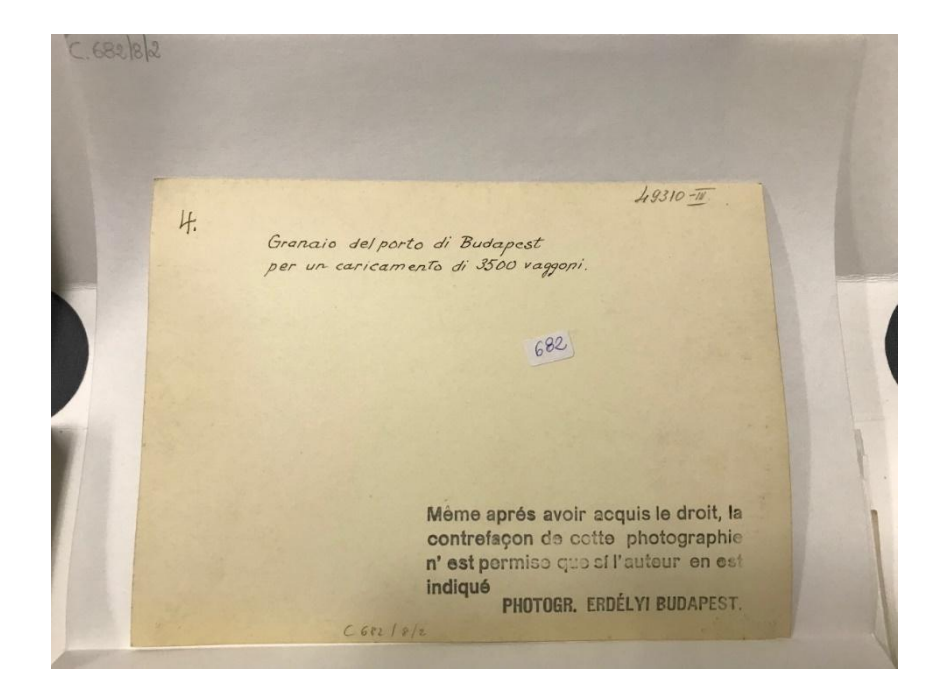

Partendo da questo dato si è riusciti a risalire al fotografo ungherese Mór Erdélyi, la cui attribuzione è plausibile, ma non comprovabile. Gli altri fototipi, della stessa raccolta, risultano anonimi, poiché nessun dato a permesso l'identificazione, per questo è stata riportata la dicitura 'Anonimo'.

Un altro esempio è la raccolta "Spedizioni Field in Arabia settentrionale 1927-1928", qui l'autore non è riportato in nessun fototipo, ma ricerche bibliografiche hanno permesso d'individuare il fotografo, del quale è riportato solo il nome "Schroeder".

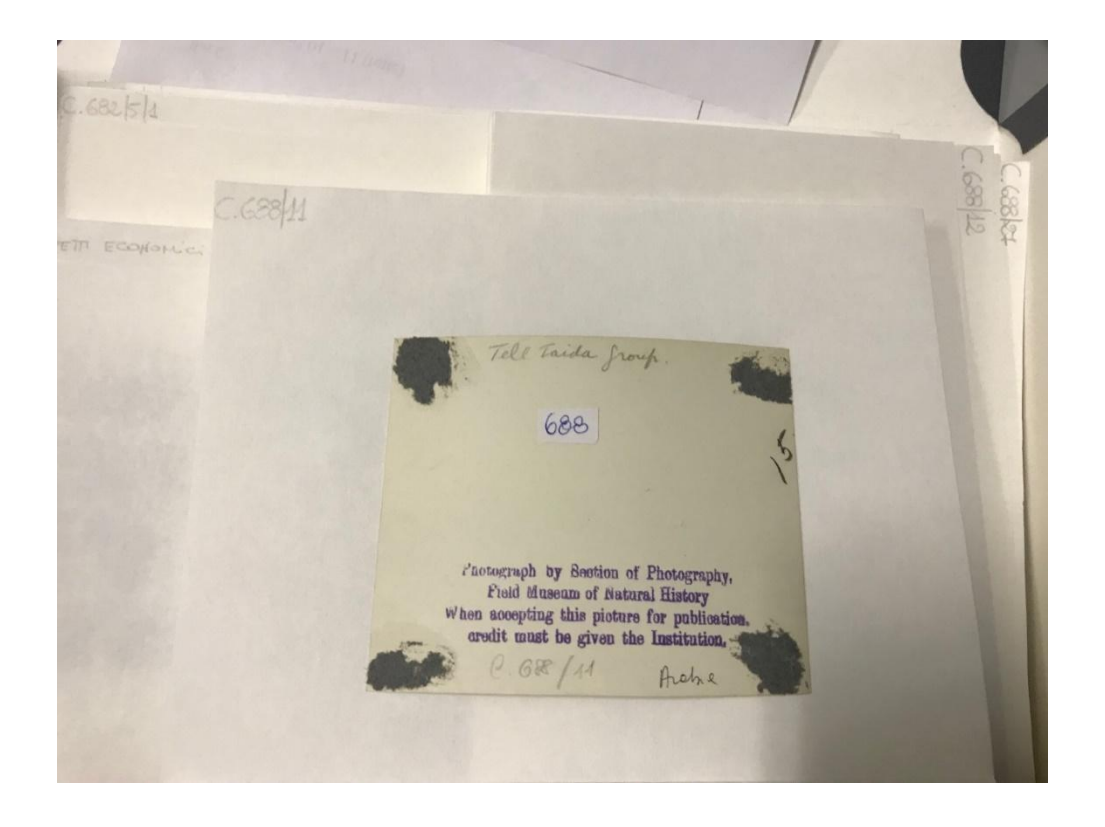

In alternativa al sottocampo AUFN, compileremo quello relativo all'ente collettivo.

AUFB - Nome scelto per l'ente collettivo

Da considerare qualora il responsabile dell'opera fotografica in esame non sia precisamente identificabile in un individuo, ma sia indistintamente riconosciuto come operante all'interno di uno studio fotografico, ditta, società.

Il campo del soggetto \*SG riporta tutti i dati utili all'individuazione e alla descrizione di ciò che è raffigurato nell'opera in esame. Nello specifico \*SGL contiene dati sul titolo dell'opera catalogata ed è strutturato in sottocampi SGLT e SGLA. È obbligatorio compilarne almeno uno dei due.

#### SGLT - Titolo proprio

Questo titolo, assegnato dall'autore stesso o dalla tradizione, direttamente riportato sull'opera, verrà trascritto nella stessa forma in cui appare, rispettandone la punteggiatura. Qualora dovesse essere

troppo lungo verrà abbreviato (senza mai omettere le prime cinque parole, escluso l'eventuale articolo iniziale), eventuali omissioni verranno indicate con tre punti '(...)'.

Titoli ambigui o incompleti possono essere chiariti inserendo fra parentesi quadre le lettere o le parole mancanti.

Qualora dovessero apparire più titoli, sceglieremo come principale quello con maggior evidenza grafica e, se non dovesse esserci distinzione, il primo dall'alto in basso e/o da sinistra a destra. Se guardiamo ai fototipi dell'Ungheria la maggior parte dei titoli propri sono manoscritto nel verso del supporto primario in lingua ungherese e italiana, alcuni anche in esperanto.

go villor in hir Koron ino-precoce anyajuhok a kerepesi kerületbe Pecore matricine di razza, Merino-precoce  $682$  $C 682131$ 

Es. Pecore matricine di razza "Merino-precoce", titolo attribuito ricavato da titolo proprio in ungherese e italiano: *Gödöllői m. kir. Koronauradalom. Merino-precoce anyajuhok a kerepesi kerületben. Pecore matricine di razza "Merino-precoce",* manoscritto nel verso del supporto primario.

Il catalogatore in assenza del titolo proprio dovrà obbligatoriamente attribuire un titolo.

#### SGLA - Titolo attribuito

Il titolo attribuito verrà desunto, qualora fosse possibile, da fonti archivistiche, bibliografiche oppure creandolo in base al contenuto dell'immagine. Diversi fototipi appartenenti alle raccolte trattate presentano un titolo attribuito derivante dal confronto con il positivo pubblicato su uno degli articoli presenti sul Bollettino della Società.

Il codice SGT coglie le informazioni relative al contenuto generale dell'immagine, arriviamo così al sottocampo SGTI nel quale rientra la soggettazione.

SGTI - Identificazione

Qui ciò che è rappresentato nell'immagine viene descritto tramite la stringa di soggetto. Procedendo dal generale al particolare, definiremo continente, stato, località per poi passare agli elementi in immagine. Le voci utilizzate verranno scelte avvalendosi del supporto del Nuovo Soggettario Thesaurus della Biblioteca Nazionale Centrale di Firenze.

In seguito abbiamo la definizione dell'oggetto, \*OG, qui sono contenute informazioni che consentono la definizione e l'identificazione dell'oggetto descritto nella scheda.

Nello specifico OGT riporta informazioni che consentono la precisa individuazione tipologica e morfologica del bene catalogato.

OGTD - Definizione dell'oggetto

Corrisponde all'individuazione del bene catalogato in base alla sua connotazione funzionale, in particolare, le diverse categorie dei negativi, immagini con valori tonali invertiti rispetto a quelli del soggetto raffigurato e dei positivi, ottenuti da 'negativi', i cui valori tonali corrispondano a quelli del soggetto raffigurato.

Successivamente abbiamo il codice \*MT che permette di definire i dati tecnici relativi all'esecuzione, alla materia dei supporti primari e alle misure.

MTX - Indicazione di colore

Il campo indicherà se la fotografia è in bianco/nero 'B/ N' o a colori 'C', per fotografie a colori, 'V' per oggetti complessi con fotografie sia in bianco/nero sia a colori e 'CM' per fotografie colorate a mano.

MTC - Materia e tecnica

Indica il procedimento utilizzato per l'esecuzione dell'opera, dopo il segno '/' seguito da uno spazio, della materia del 'supporto primario'.

Es.: gelatina bromuro d'argento/ carta

MISA altezza e MISL larghezza del bene catalogato in millimetri.

Tutti gli esemplari esaminati sono positivi su carta, gelatine al bromuro d'argento in bianco e nero.

Dopo di che abbiamo \*UB, dichiarante l'ubicazione dell'opera.

UBF in particolare definisce la collocazione del bene catalogato nell'ambito della collezione cui appartiene.

#### UBFC - Collocazione

Contiene il numero del lotto di appartenenza e la sequenza del fototipo nell'ambito del lotto. Facendo riferimento agli esemplari riportati nelle schede mostrate per ogni raccolta vedremo che per quanto riguarda il fototipo delle spedizioni Field preso in esame 688/11, il numero a tre cifre corrisponderà al lotto d'appartenenza e il numero seguente la posizione della fotografia all'interno di quest'ultimo.

Segue la COLLOCAZIONE, indicante la sigla o segnatura corrispondente alla collocazione fisica del fototipo nell'ambito delle raccolte dell'Archivio fotografico. Continuando a prendere come esempio la fotografia 688/11 questa viene collocata nella scatola contenitore denominata Box 192 XIII E.

\*LR riporta la localizzazione geografica.

Nel sottocampo LRCR viene dichiarata la regione, LRCP la provincia, LRCC il comune, LRCL la località, LRCF la frazione; solo nel caso in cui fossimo in Italia.

Per quanto riguarda l'estero come tutti fototipi trattati compileremo i seguenti sottocampi:

LRCS per lo Stato, LRA per altra località/località estera

Passeremo poi a LRD relativo alla data dello scatto, che sia propria, attribuita o desunta dalla bibliografia, espressa nella forma AAAA/MM/GG, per i fototipi che la riportano, in Ungheria 1930, su 35 esemplari solo quattro riportano una datazione completa.

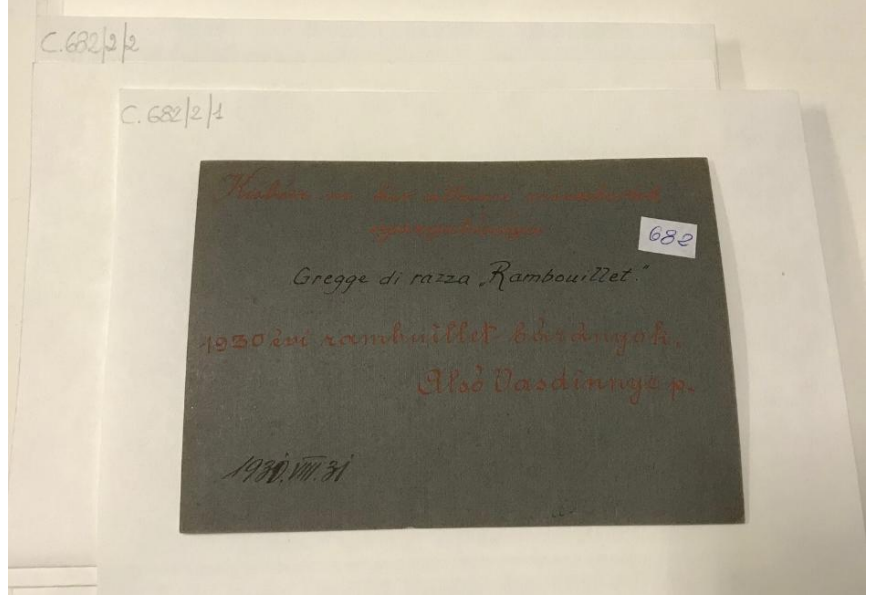

La maggior parte presentano la formula "1933 ante", poiché non vi è certezza, se non un possibile legame bibliografico, indicato per esteso nel campo delle note.

Per le altre due raccolte, ricerche bibliografiche hanno permesso di riportare un intervallo temporale corrispondente al periodo di durata delle spedizioni.

Nel successivo campo BIB, si riporteranno tutte le fonti bibliografiche dalle quali si sono ricavate informazioni utili riguardo il fototipo preso in esame.

Dopo di che passiamo alle NOTE, qui il catalogatore riporta informazioni relative alla posizione del titolo, alla motivazione dell'attribuzione del titolo, dell'autore, della data, quando non presenti sul fototipo, specificando se i dati sono riportati sul supporto primario o secondario.

Gli ultimi due campi relativi alla registrazione del BID e del codice d'INVENTARIO verranno compilati in seguito all'avvenuta catalogazione in SBN WEB.

### <span id="page-28-0"></span>3.2 SBN Web

L'ICCU con il fine di redigere una guida alla catalogazione fotografica in SBN (Servizio Bibliotecario Nazionale), costituì, nello stesso anno, un gruppo di lavoro che riconobbe i limiti del software allora disponibile. La mancanza di codici e funzioni adeguati e la stessa divisione dell'Indice SBN in tante basi dati separate (libro Antico, libro Moderno, Musica, etc.), non permettevano di catalogare correttamente la fotografia in SBN. Gli esperti espressero la necessità di prevedere nuove funzionalità e nuovi dati per il materiale fotografico e la grafica in generale, sia a livello di software di Polo che di Indice SBN.

Il nuovo applicativo SBN-Web, nel 2010, ha reso possibile la realizzazione di un'unica base dati che comprendesse tutte le tipologie di materiale: librario, grafico, fotografico, cartografico, audiovisivo, musicale etc.

Utilizzando come base dati il file Excel precedentemente compilato, accediamo tramite il sito www.sbnweb.istituticulturalidiroma.it alla piattaforma del Servizio Bibliotecario Nazionale, catalogo collettivo in linea, a cui aderisce la maggior parte delle biblioteche italiane.

Dall'Ambiente esercizio si procede al login con le credenziali fornite dalla dott.ssa Pampana, responsabile dell'archivio fotografico, e per interrogazione viene creata la scheda relativa alla nuova foto da catalogare.<sup>6</sup>

La scheda catalografica del documento fotografico si presenta suddivisa in aree:

- 0. AREA DELLA FORMA DEL CONTENUTO E DEL TIPO DI SUPPORTO
- 1. AREA DEL TITOLO E DELLA FORMULAZIONE DI RESPONSABILITÀ
- 4. AREA DELLA PUBBLICAZIONE, PRODUZIONE, DISTRIBUZIONE, ETC.
- 5. AREA DELLA DESCRIZIONE MATERIALE
- 7. AREA DELLE NOTE

Le aree mancati non sono relative al materiale fotografico.

 6 Il sistema può essere interrogato per titolo, autore, marca, luogo, soggetti, classificazioni, Thesauro.

#### 0 AREA DELLA FORMA DEL CONTENUTO E DEL TIPO DI SUPPORTO

Prima di tutto va inserito il codice Tipo materiale, 'G' Grafica, relativo al tipo di materiale a cui il documento appartiene.

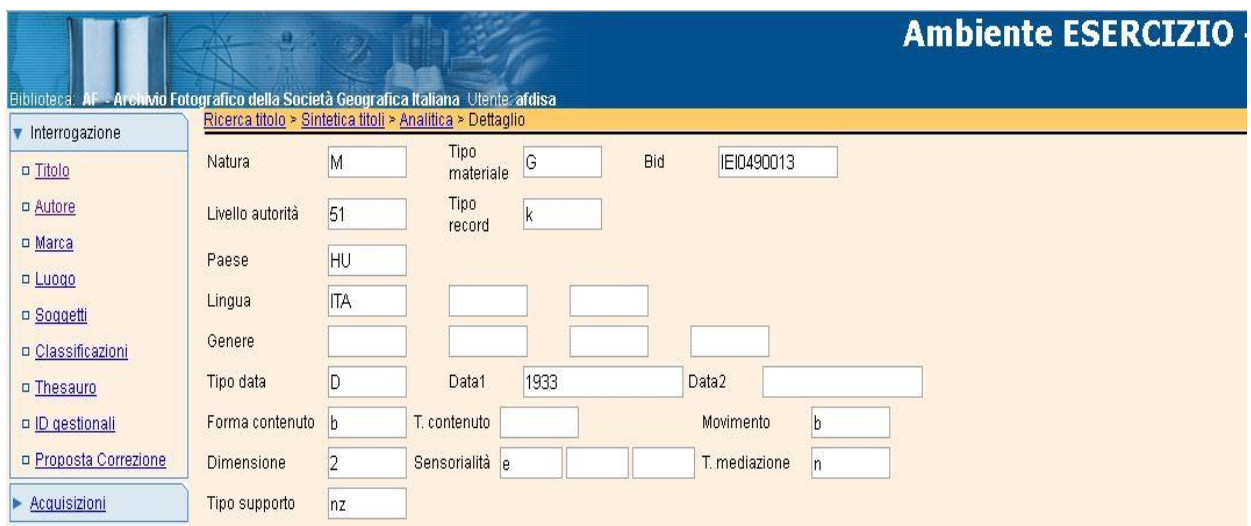

Questa selezione consente l'inserimento delle informazioni nei successivi campi codificati, relativi alle specificità dei materiali grafici, che troviamo in fondo alla scheda.

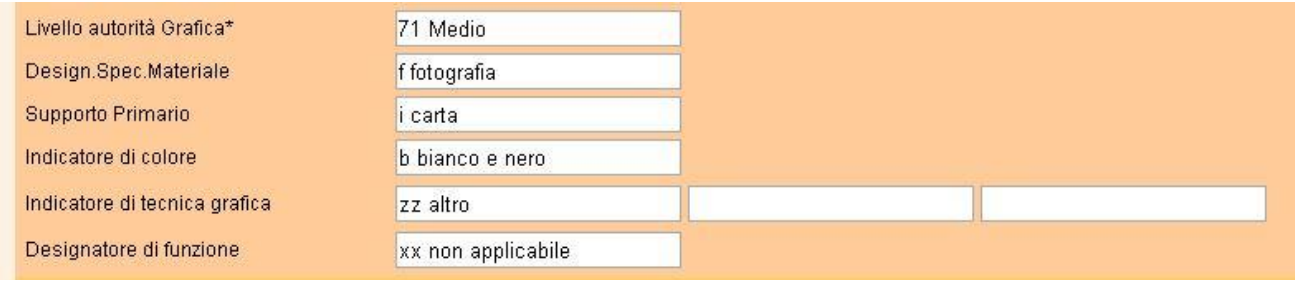

A seguire inseriremo il codice Tipo record 'k', per il materiale grafico.

**.** 

Il codice di natura bibliografica 'M' che identifica la monografia. Per il paese di pubblicazione si usano i codici tratti dalla norma europea UNI EN ISO 3166-1: 2007,<sup>7</sup> in questo caso HU, corrisponde all'Ungheria, luogo dove sono state scattate le fotografie. In mancanza di dati, si usa il codice di paese indeterminato: UN, che potrà essere successivamente sostituito, qualora individuato. Daremo l'indicazione della lingua del testo se questo è presente sul documento, in questo caso è

<sup>7</sup> GANDOLFI F., MAGLIANO C., MARTINI P., MUSSETTO B., *Linee guida alla catalogazione in SBN materiale grafico, manifesti, stampe, disegni*, Roma, ICCU, 2012, p. 7.

stato inserito l'italiano perché abbiamo registrato il titolo attribuito estratto da titolo proprio manoscritto in parte in ungherese. I codici usati per la lingua sono gli stessi usati per i paesi. Passiamo poi al tipo di data in questo caso 'D' data certa e unica, se nella pubblicazione non è presente una data se ne può indicare una presunta, oppure le date estreme entro le quali si presume sia stata edita la pubblicazione da inserire nei campi 'Data 1' e 'Data 2'.

#### 1 AREA DEL TITOLO E DELLA FORMULAZIONE DI RESPONSABILITÀ

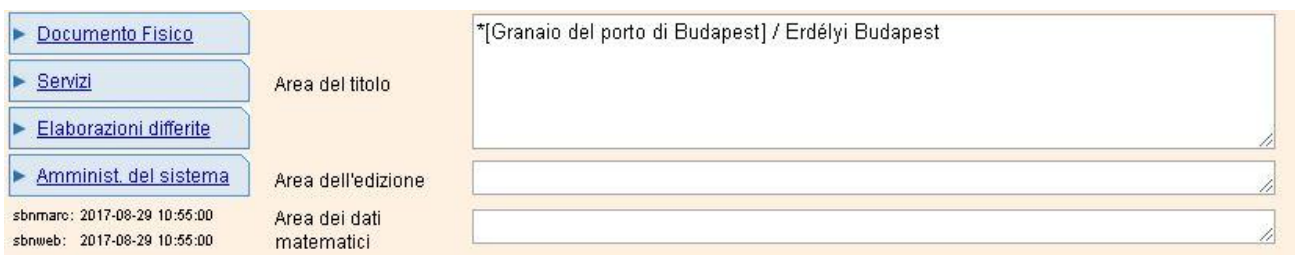

In quest'area procediamo alla trascrizione del titolo, in questo caso si presenta tra parentesi quadre poiché si tratta di un titolo attribuito, seguito da spazio, slash, spazio e il nome dell'autore. Come possiamo vedere la seconda area dell'edizione e la terza specifica del materiale o del tipo di risorsa non vengono compilate non essendo necessarie alla descrizione del materiale fotografico.

# 4 AREA DELLA PUBBLICAZIONE, PRODUZIONE, DISTRIBUZIONE, ETC.

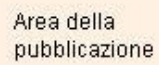

Budapest, esec. 1933 ante

Prevede la registrazione del luogo e della data di pubblicazione, in questo caso entrambi conosciuti. Qualora il luogo non fosse identificabile ne è prevista l'omissione, per quanto riguarda la datazione se non si presenta la possibilità di ricavarne una certa si può attribuire o desumere, usando diciture come quella riportata '1933 ante'.

#### 5 AREA DELLA DESCRIZIONE MATERIALE

Area della descrizione 1 positivo su carta : gelatina ai sali d'argento, b/n ; 147 x 202 fisica

In quest'area viene riportato il tipo di materiale e le sue caratteristiche specifiche, incluse tecniche di produzione e riproduzione se conosciute, la presenza di colore e infine le misure del documento in mm. La compilazione della sesta area relativa alla serie e alle risorse monografiche multiparte non è prevista per il materiale fotografico.

#### 7 AREA DELLE NOTE

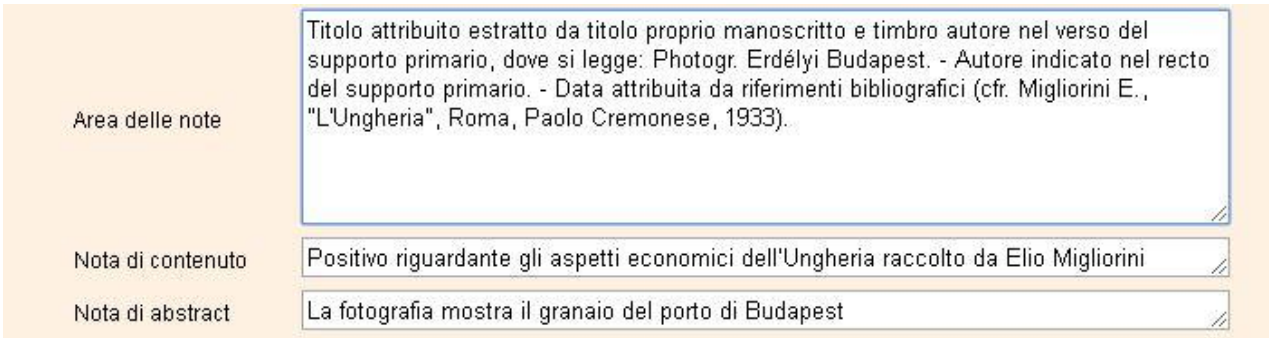

Nell'area delle note viene specificata ogni informazione descrittiva che non è stata precedentemente esplicitata, a parte troviamo la nota di contenuto dove si registra il contesto relativo all'esecuzione della fotografia e la nota di abstract che prevede una breve descrizione della rappresentazione grafica.

Ad operazione completata il sistema assegnerà alla scheda il BID, un codice univoco alfanumerico, che ritroveremo in alto a destra.

Dopo di che attraverso la gestione bibliografica si procederà alla creazione della raccolta nella quale confluiranno tutti i fototipi catalogati, gestibile solo a livello locale, perciò visibile alla sola biblioteca che l'ha creata e non condivisa in indice.

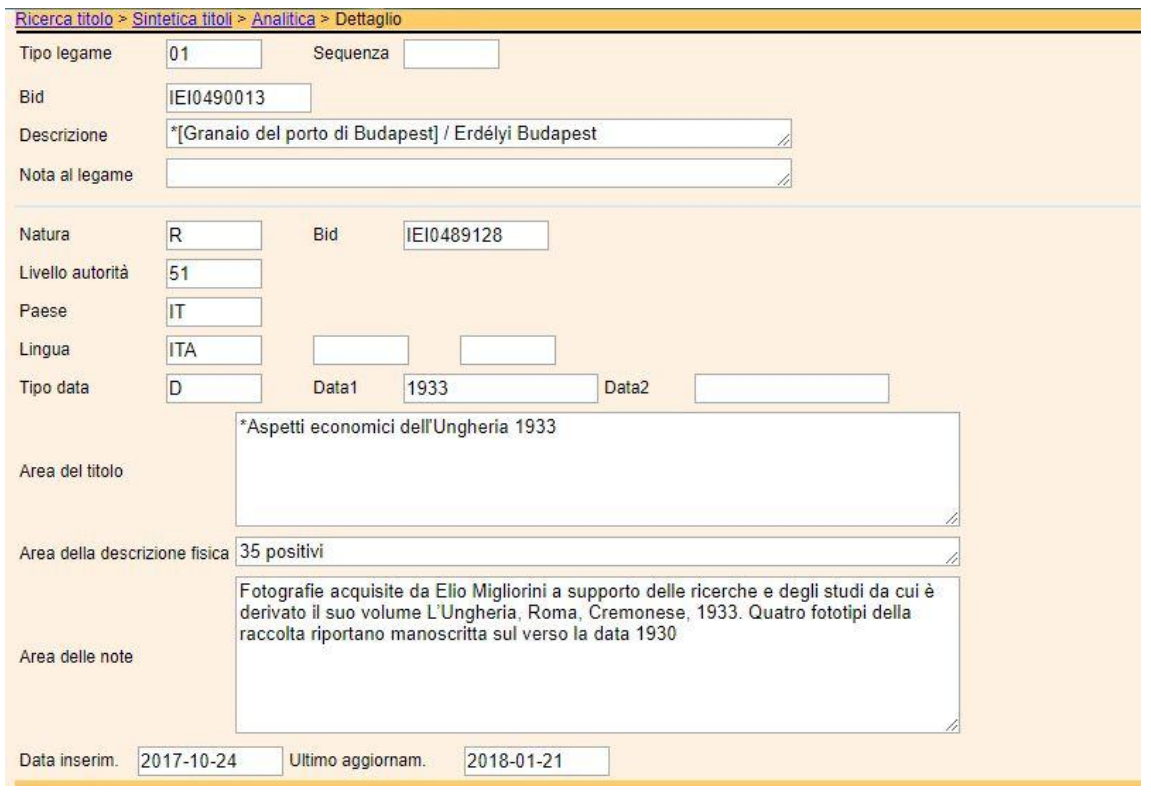

Specificheremo che si tratta di una Raccolta fattizia 'R', quell'insieme composto da documenti autonomi, "ma individuabili nella loro unitarietà museografica ed archivistica perché rinviabili ad una precisa ed univoca volontà progettuale, esecutiva o collezionistica".<sup>9</sup>

Nell'area della descrizione fisica riporteremo la consistenza della raccolta e nell'area delle note notizie essenziali relative alla raccolta.

Completata la scheda attraverso la gestione bibliografica si lega il titolo alla raccolta.

**.** 

<sup>&</sup>lt;sup>8</sup> Si tratta delle raccolte non pubblicate che le REICAT definiscono come collezioni di qualsiasi genere (purché realizzate in un unico esemplare o comunque non pubblicate nel loro insieme) di documenti non pubblicati e/o pubblicati, sia non descritti individualmente sia descritti individualmente. Es. album con cartoline o fotografie, "assemblaggi" di contenuti diversi per realizzare una narrazione o comunque un'opera unitaria.

<sup>9</sup> MIRAGLIA M., *Strutturazione dei dati delle schede di catalogo. Beni artistici e storici scheda F*, Roma, ICCD, 1999, pag. 17.

Definito il primo legame si procede con la creazione di una scheda autore da legare al titolo. Per interrogazione cerchiamo il nome del nostro autore, se non è presente nel sistema lo creiamo.

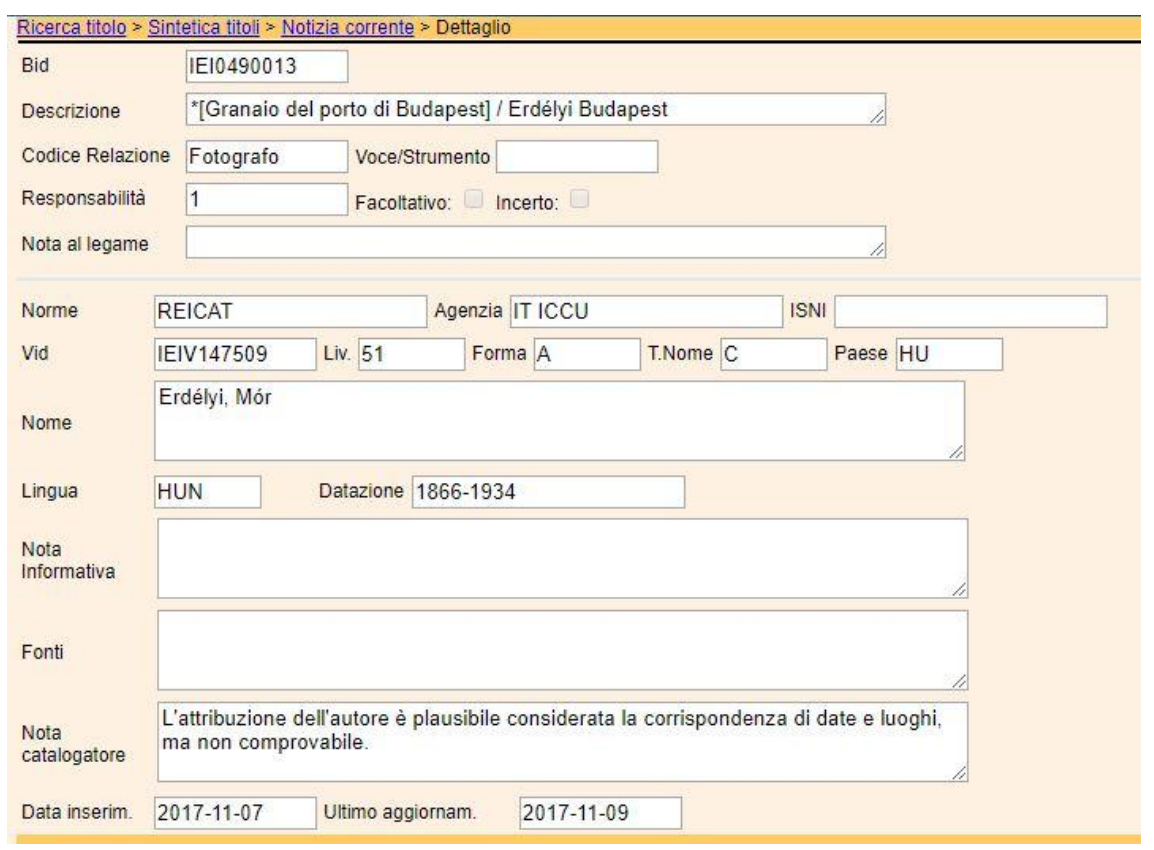

Inseriamo prima di tutto il tipo di relazione, nel nostro caso fotografo, responsabilità 1, ovvero principale, la lingua d'origine e la data di nascita e morte. La nota del catalogatore permettere di giustificare l'attribuzione. Non sempre è possibile identificare l'autore e avere molte informazione, infatti nella raccolta "Spedizioni Field" dell'autore si conosce solo il nome e il periodo durante il quale risulta attivo, date le ricerche bibliografiche effettuate. Creata la scheda si procede al legame titolo autore.

Passaggio successivo la soggettazione.

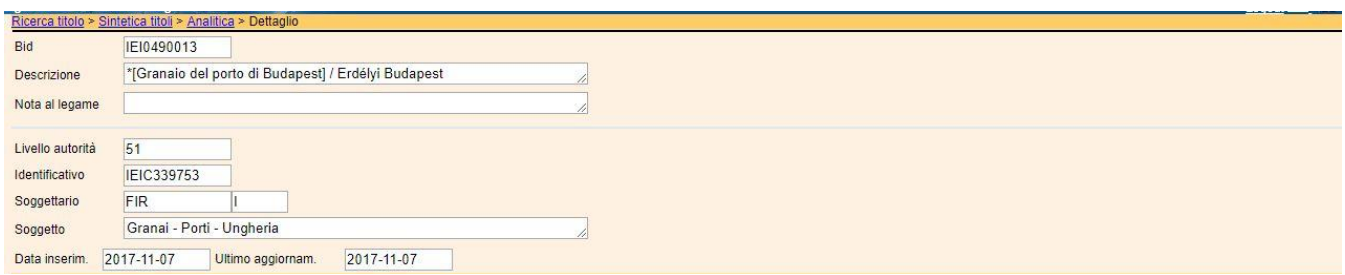

La stringa conterrà lo stato ed i principali elementi in immagine, scelti avvalendosi del supporto del Nuovo Soggettario Thesaurus della Biblioteca Nazionale Centrale di Firenze.

Passando alla gestione del documento fisico viene generato il codice d'inventario.

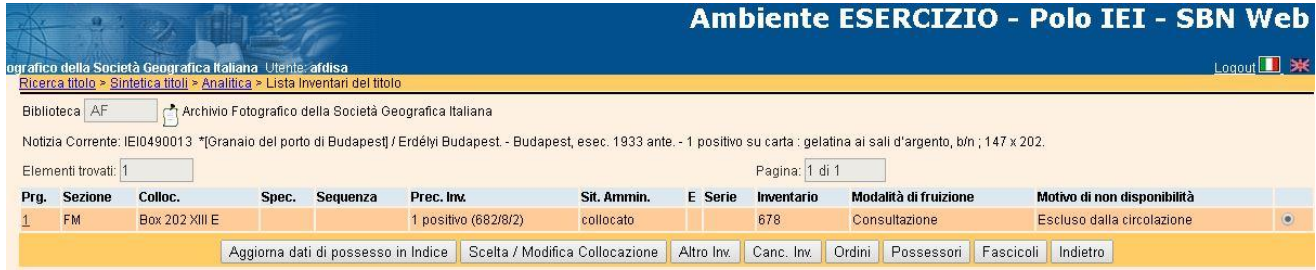

Compileremo la richiesta di precisazione del volume, in questo caso riportiamo 1 positivo (682/8/2), fatto ciò procediamo con crea e colloca, generando il codice d'inventario.

Si passa poi alla selezione della sezione d'appartenenza, nel nostro caso Fondo Elio Migliorini, registriamo la collocazione fisica, ovvero Box 192 XIII E e specifichiamo la consistenza della raccolta 35 positivi.

Fatto ciò apparirà la nostra scheda completa di legame alla raccolta, all'autore e soggettazione.

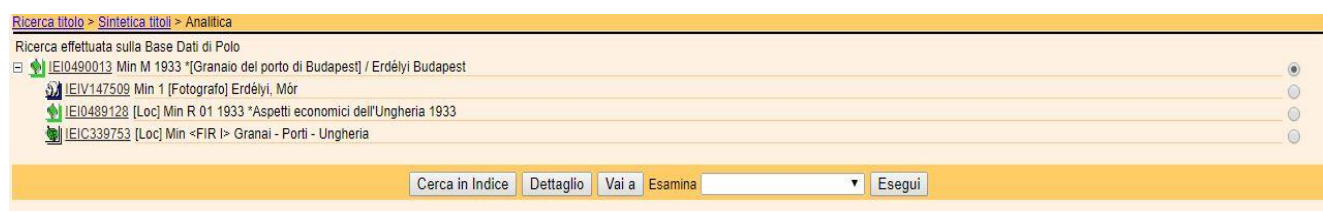

#### <span id="page-35-0"></span>3.3 Museo Web

Dal sito internet della Società Geografica Italiana si può accedere a quello dell'archivio fotografico e attraverso la voce patrimonio ai singoli fondi.

Tramite il fondo Elio Migliorini del quale ci siamo occupati si possono visionare le collezioni catalogate. Rimanendo sulla raccolta Ungheria, vediamo come appare la presentazione della collezione.

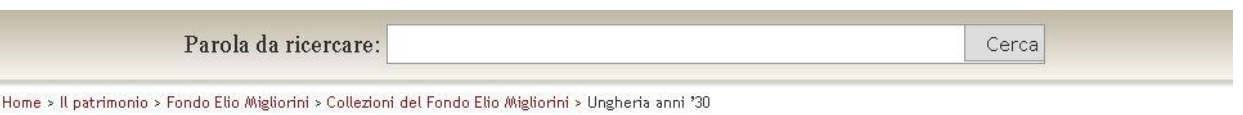

#### Ungheria anni '30

La raccolta fotografica contiene 35 positivi, per la maggior parte, privi di autore e sprovvisti di datazione. L'unico riferimento temporale deriva dai quattro fototipi della raccolta che riportano sul verso la data manoscritta 1930, ritraenti un allevamento di Kisbér. Dalle ricerche bibliografiche non è emersa documentazione relativa ad un possibile viaggio compiuto da Migliorini intorno al 1930. Nella raccolta sono presenti cinque fototipi del porto di Budapest e del suo granaio, scattati dal fotografo ungherese Mór Erdélyi, la cui attribuzione è plausibile, ma non comprovabile. Questi dati e il testo scritto da Migliorini L'Ungheria, pubblicato nel 1933, potrebbero far supporre che le foto siano anteriori alla pubblicazione del volume, considerati i legami con i luoghi e le tematiche connesse alla vita economica ungherese riportati nelle immagini. L'ipotesi è che Migliorini abbia acquisito i positivi a supporto delle ricerche e degli studi che hanno prodotto il testo del quale abbiamo fatto menzione. [Elisa lacolenna]

#### Riferimenti bibliografici

Migliorini E., L'Ungheria, Cremonese, Roma, 1933.

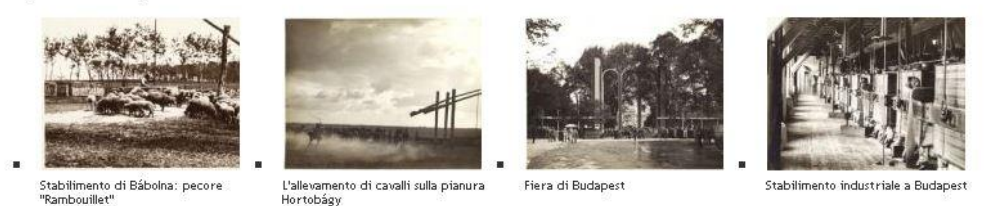

Per ogni raccolta è stata elaborata una scheda introduttiva e sono state selezionate quattro foto che al meglio la rappresentano. Come ultima operazione il tutto è stato caricato sul sito Museo Web. Una volta effettuato l'accesso si è inserito il titolo della collezione nella maschera sottostante la descrizione della raccolta, creando così una pagina padre della collezione del fondo Migliorini. Successivamente tramite l'Archivio media viene scelta una categoria, che sarà nel nostro caso definita dal titolo della collezione, fatto ciò si procede all'aggiunta delle immagini scelte, precedentemente convertite da formato TIFF a JPEG.

Attraverso la Struttura del sito si accede, tramite il patrimonio, al fondo Migliorini e dopo aver trovato la nostra collezione a questa viene aggiunto il nuovo record.

Una volta recuperato il testo precedentemente caricato, quest'ultimo verrà legato a un link interno, che lo renderà visibile sul sito dell'Archivio fotografico della Società Geografica Italiana.

# <span id="page-36-0"></span>8. Altre attività

#### <span id="page-36-1"></span>4.1 Biblioteca

L'assistenza agli utenti della Biblioteca (accoglienza, servizi di *reference*, ricerche bibliografiche) è stato il primo approccio con la struttura ospitante, dopodiché sono state assegnate mansioni da svolgere in gruppo.

Il primo lavoro di gruppo ha previsto la ricognizione di materiale librario da catalogare, il quale è stato diviso per genere: miscellanee, testi fotografici, volumi classici e atlanti.

Ogni genere presenta due sottogruppi: testi inventariati, con codice alfanumerico e/o timbro dell'ente, che andranno ricollocati e testi sprovvisti di codice da catalogare. Di questi ultimi è stata verificata la presenza nell'OPAC SBN, qualora il risultato della ricerca fosse positivo si procederà alla cattura del record, in caso contrario verrà effettuata una catalogazione ex novo.

Successivamente si è passati alla verifica della presenza di volumi doppi, da registrare su un foglio Excel. I testi sono stati distinti in base alla presenza o meno del codice ISBN. Il fine è permettere a più utenti la consultazione di uno stesso volume e allo stesso tempo alienare il materiale in esubero, là dove si riscontri la presenza dell'identificativo univoco, essenziale ai fini della vendita.

#### <span id="page-36-2"></span>4.2 Cartoteca

Nell'ambito della cartoteca si è proceduto con il riordinare e definire la consistenza di un fondo cartografico di carte prettamente nautiche, con pochi esemplari idrografici, custodito nella sezione rari. Mantenendo le unità archivistiche preesistenti e creandone di nuove, si è proceduto nel raggruppamento per continenti, a loro volta ripartiti secondo la posizione che l'area rappresentata occupa. Durante il riordino tutti i dati raccolti sono stati registrati tenendo conto di: tipologia, continente, posizione e località, il numero delle carte e collocazione provvisoria.

Operazione preliminare alla successiva catalogazione.

La cartoteca custodisce diverse cartelle contenenti carte geografiche dell'Ungheria, alcune relative a zone ritratte nei fototipi della raccolta "Ungheria anni '30" del fondo Migliorini, come il Lago Balaton e le aree circostanti.

Le carte sono per la maggior parte in lingua ungherese, alcune tedesche altre in italiano. Dato il numero consistente sono state selezionate quelle che meglio sono in relazione alla raccolta fotografica ungherese. Si è proceduto poi alla registrazione dei dati di ogni singola carta: titolo in lingua, editore, autore, datazione, scala numerica e dimensioni della carta prese in cm.

Altro dato significativo è il calcolo delle coordinate, limiti massimi dell'area coperta dalla rappresentazione, da registrare, trattandosi di carte terrestri, in gradi, minuti e secondi.

Si procederà prima per longitudine poi per latitudine. Le due indicazioni di longitudine e quelle di latitudine, si uniscono con un trattino, con una barra invece, non preceduta né seguita da spazi, si separano le indicazioni di longitudine da quelle di latitudine (es. E 31º36'-E 44º40' / N49º 54' - N44º10'). Per quanto riguarda la soggettazione, viene riportato prima il luogo, poi il descrittore che di solito coincide con la tipologia del documento cartografico, stabilita in base al contenuto, in questo caso Ungheria – Carte corografiche. Infine nell'area delle note riporteremo la traduzione del titolo, il meridiano di riferimento (in alcuni casi espresso in altri ricavato), se la scala è espressa graficamente, la presenza di contenuti aggiuntivi presenti sul verso della carta e la presenza di testi o illustrazioni che compaiono insieme alla rappresentazione principale.

Delle sette cartelle contenenti carte politiche, economiche e geologiche dell'Ungheria (55 carte geografiche), una cartella ha attirato l'attenzione, poiché al suo interno è stata riscontrata la presenza di due atlanti, uno costituito da un quadro d'unione e 4 fogli, l'altro da 5 fogli, entrambi dono di Giotto Dainelli, raffiguranti aree della Polonia e riportanti rilievi effettuati tra il 1880 e il 1891. Questi e una carta di Tatra Gebietes sono stati spostati e inseriti in una nuova cartella da collocare insieme alle carte dell'Impero Austro-ungarico. Il materiale è pronto per la catalogazione in SBN Web.

#### <span id="page-37-0"></span>4.3 Iniziative

Nel mese di novembre la Società Geografica Italiana ha inaugurato la mostra *Le geografie della Grande Guerra,* la collaborazione al suo allestimento ha previsto la ricerca di articoli riguardanti il conflitto, dalla posta al fronte, alla fabbricazione dei proiettili. Il materiale reperito è stato in seguito selezionato, scansionato e revisionato. Fine ultimo la realizzazione dei pannelli espositivi.

Si è proceduto anche alla collocazione dei pannelli nelle sale ospitanti la mostra e all'approntamento delle teche contenenti cartoline, mappe, testi e medaglie.

La SGI attraverso la *Campagna Soci 2018*, promuove il rinnovo della quota associativa e la possibilità di diventare socio. Si è proceduto in quest'occasione alla realizzazione di una nuova locandina, al rifacimento del modulo d'iscrizione e alla realizzazione di un video promozionale girato all'interno della Società e montato in collaborazione con la dott.ssa Francesca Mottarelli del Servio Civile Nazionale. La locandina e il video sono stati condivisi su tutti i canali ufficiali della SGI: Facebook, Instagram, Twitter e Youtube.

Con la dott.ssa Pampana e la restauratrice responsabile, la dott.ssa Federica Delìa, si è portato avanti il re-styling del progetto *Adotta un documento*, un'iniziativa atta a promuovere la partecipazione di cittadini, enti e istituzioni alla conservazione e alla valorizzazione di libri rari,

antiche carte geografiche, fotografie d'epoca, manoscritti o carte d'archivio della SGI che, a causa dei danni provocati dal tempo e dall'uso, necessitano di urgente restauro. Prima di tutto ci si è concentrati sulla realizzazione della nuova locandina, ciò ha portato alla creazione di un'immagine che fosse rappresentativa non solo dell'iniziativa, ma degli stessi archivi della SGI.

L'iniziativa coinvolge tutti e quattro gli archivi posseduti dalla SGI: cartoteca, biblioteca, archivio storico e archivio fotografico. Attraverso la registrazione dei dati per ogni archivio, sono stati riportati: il titolo del documento, la collocazione, se è stato adottato e se già in restauro.

Il file è il supporto alle operazioni di reperimento e riesame dello stato di conservazione dei beni registrati. Sono state scattate fotografie del recto e del verso di ogni documento facente parte del progetto, così da metterne in evidenza lo stato e l'urgenza del restauro. Utilizzando i materiali e i dati reperiti si stanno realizzando nuovi cataloghi, uno per ogni archivio, sul modello dei precedenti, nei quali verrà aggiunta per ogni bene la scheda di restauro. Al momento la lavorazione ai cataloghi è quasi ultimata.

# <span id="page-39-0"></span>Bibliografia

FANTOLI A., *Una recente missione in A.O.I.,* «B.S.G.I.», 1938.

FANTOLI A., *Una recente missione in A.O.I.*, «B.S.G.I.», 1939.

FANTOLI A., *Una recente missione in A.O.I.*, «B.S.G.I.», 1940.

FIELD H., *Sulle caratteristiche geografiche dell'Arabia Settentrionale*, «B.S.G.I.», 1934.

GANDOLFI F., MAGLIANO C., MARTINI P., MUSSETTO B., *Linee guida alla catalogazione in SBN materiale grafico, manifesti, stampe, disegni*, Roma, ICCU, 2012.

MANCINI M., (a cura di), *Obiettivo sul mondo. Viaggi ed esplorazioni nelle immagini dell'Archivio fotografico della Società Geografica Italiana (1866-1956)*, Roma, SGI, 1996.

MIGLIORINI E., *L'Ungheria*, Cremonese, Roma, 1933.

MIRAGLIA M., *Strutturazione dei dati delle schede di catalogo: Beni artistici e storici scheda F*, Roma, ICCD, 1999.